# **UNIVERSIDADE TECNOLÓGICA FEDERAL DO PARANÁ DEPARTAMENTO ACADÊMICO DE CONSTRUÇÃO CIVIL CURSO DE ENGENHARIA DE PRODUÇÃO CIVIL**

GUSTAVO RACHADEL RODRIGO NASCIMENTO GOMES

# **ANÁLISE COMPARATIVA DE SOFTWARES PARA VERIFICAÇÃO DA ESTABILIDADE DE PILARES ISOLADOS DE PONTES**

TRABALHO DE CONCLUSÃO DE CURSO

CURITIBA 2012

## GUSTAVO RACHADEL

## RODRIGO NASCIMENTO GOMES

# **ANÁLISE COMPARATIVA DE SOFTWARES PARA VERIFICAÇÃO DA ESTABILIDADE DE PILARES ISOLADOS DE PONTES**

Trabalho de conclusão de curso apresentado à disciplina de Projeto Final 2, do Curso de Graduação de Engenharia de Produção Civil do Departamento Acadêmico de Construção Civil -DACOC- da Universidade Tecnológica Federal do Paraná.

Orientador: Prof. MSc. Amacin Rodrigues Moreira.

CURITIBA 2012

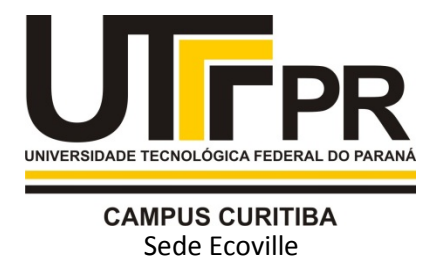

Ministério da Educação UNIVERSIDADE TECNOLÓGICA FEDERAL DO PARANÁ *Campus Curitiba – Sede Ecoville*  **Departamento Acadêmico de Construção Civil**  Curso de Engenharia de Produção Civil

# **FOLHA DE APROVAÇÃO**

# **ANÁLISE COMPARATIVA DE SOFTWARES PARA VERIFICAÇÃO DA ESTABILIDADE DE PILARES ISOLADOS DE PONTES**

Por

## GUSTAVO RACHADEL

## RODRIGO NASCIMENTO GOMES

Trabalho de Conclusão de Curso apresentado ao Curso de Engenharia de Produção Civil, da Universidade Tecnológica Federal do Paraná, defendido e aprovado em 15 de junho de 2012, pela seguinte banca de avaliação:

> Prof. Orientador – MSc. Amacim Rodrigues Moreira UTFPR

> > Prof. João Elias Abdalla Filho, Dr. UFPR

Prof. Wellington Mazer, MSc. UTFPR

## **RESUMO**

A análise comparativa de s*oftwares* para verificação da estabilidade de pilares isolados de pontes busca comparar o *software* CAD/TQS com o *software* SAP2000 analisando seus deslocamentos no topo do elemento, utilizando o processo P-delta. O objetivo desta pesquisa era elaborar uma análise comparativa entre dois *softwares* de cálculo estrutural quando utilizados em cálculo de pilares isolados de pontes. Para isto, foram adaptados os métodos de cálculo de um *software* ao outro e foram padronizadas as cargas aplicadas aos elementos, os índices de esbeltez, os comprimentos de flambagem, as alturas dos pilares, as seções transversais e outras características físicas e geométricas. Os resultados desta análise mostraram que o uso do *software* CAD/TQS para cálculo da deformação de um pilar isolado é confiável, já que suas respostas foram proporcionais às apresentadas pelo *software* SAP2000.

**Palavras-chave:** Pilares isolados, Pilares de pontes, CAD/TQS, SAP2000.

## **ABSTRACT**

The comparative analysis of softwares for the verification of isolated bridge columns stability searches to compare the softwares CAD/TQS and SAP2000 analyzing its displacements on the top of the element, using the P-delta process. The goal of this research was to elaborate a comparative analysis between these two softwares of structural calculus when used in calculus of isolated bridge columns. For that, the methods of calculus were adapted considering one software to the other and were standardized the charges applied on the elements, the slenderness indices, the buckling lengths, the columns highs, the transversal sections and other physical and geometrical characteristics. The results of this analysis showed that the use of the software CAD/TQS for the calculus of the deformation of an isolated column is trustable, once its answers were proportional to the ones presented by the software SAP2000.

**Key words:** Isolated columns, Bridge columns, CAD/TQS, SAP2000, P-delta process.

# **LISTA DE FIGURAS**

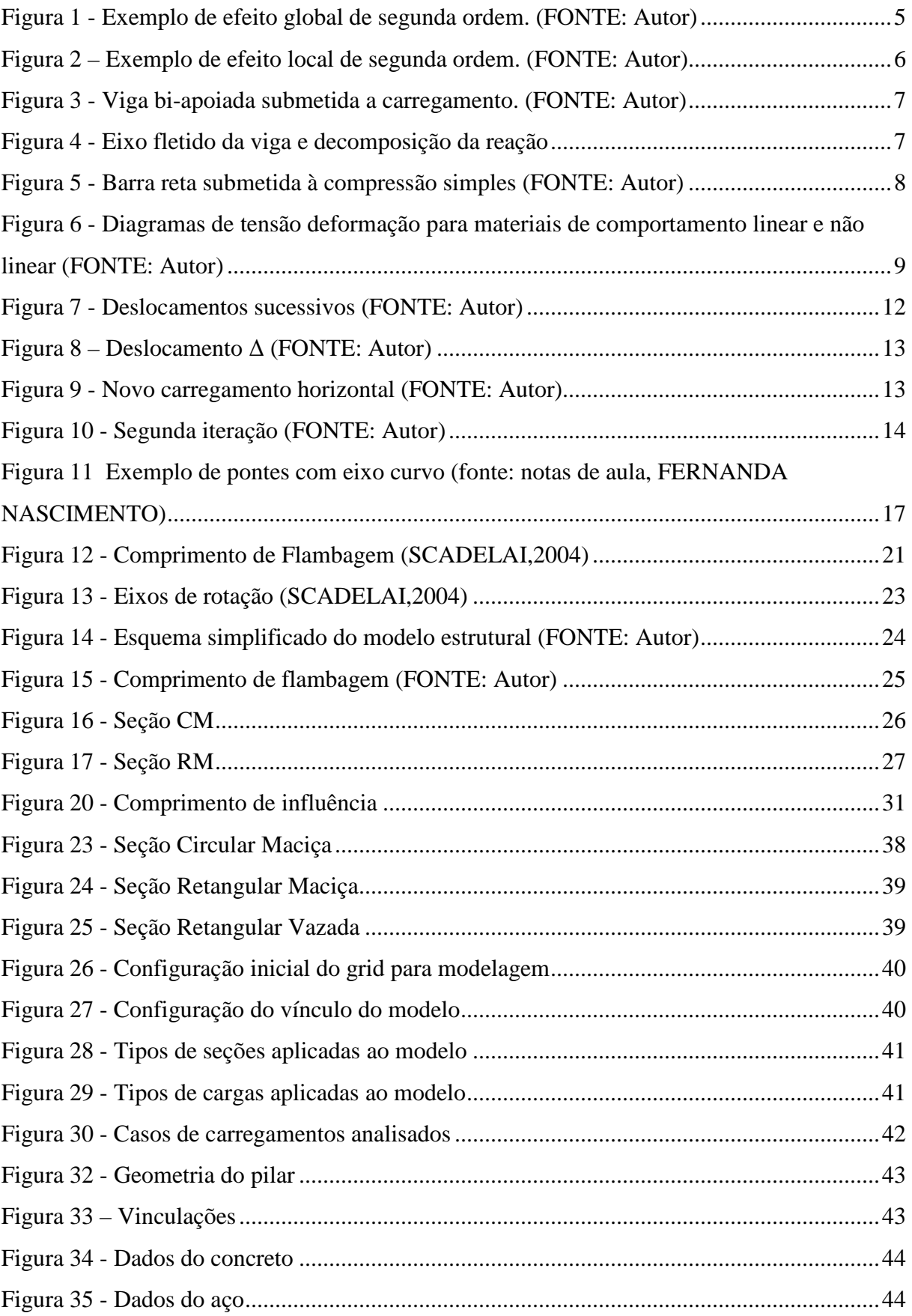

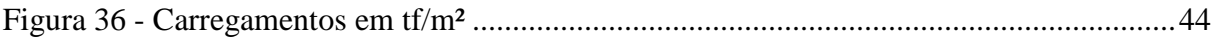

# **LISTA DE GRÁFICOS**

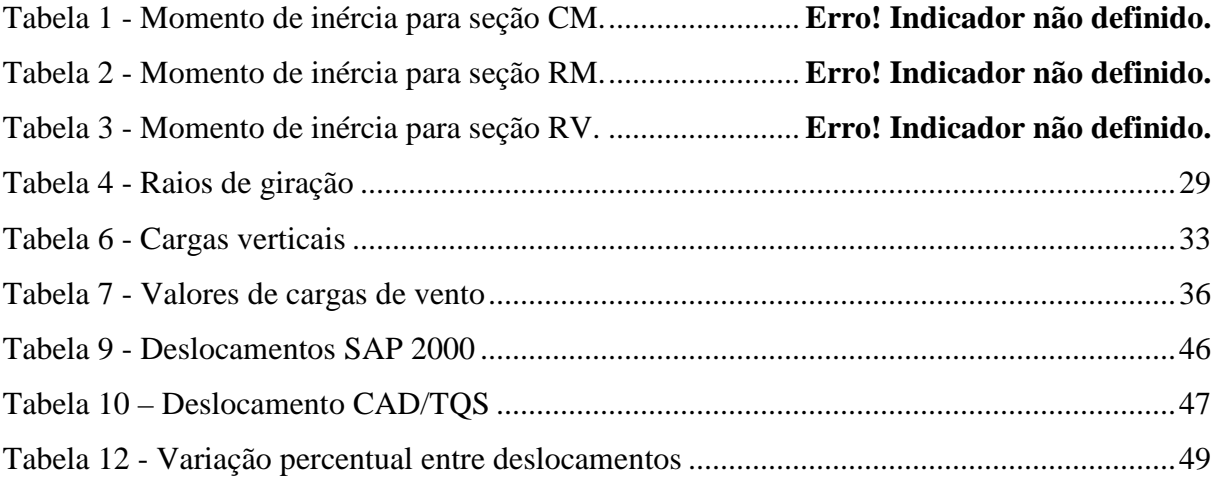

# LISTA DE EQUAÇÕES

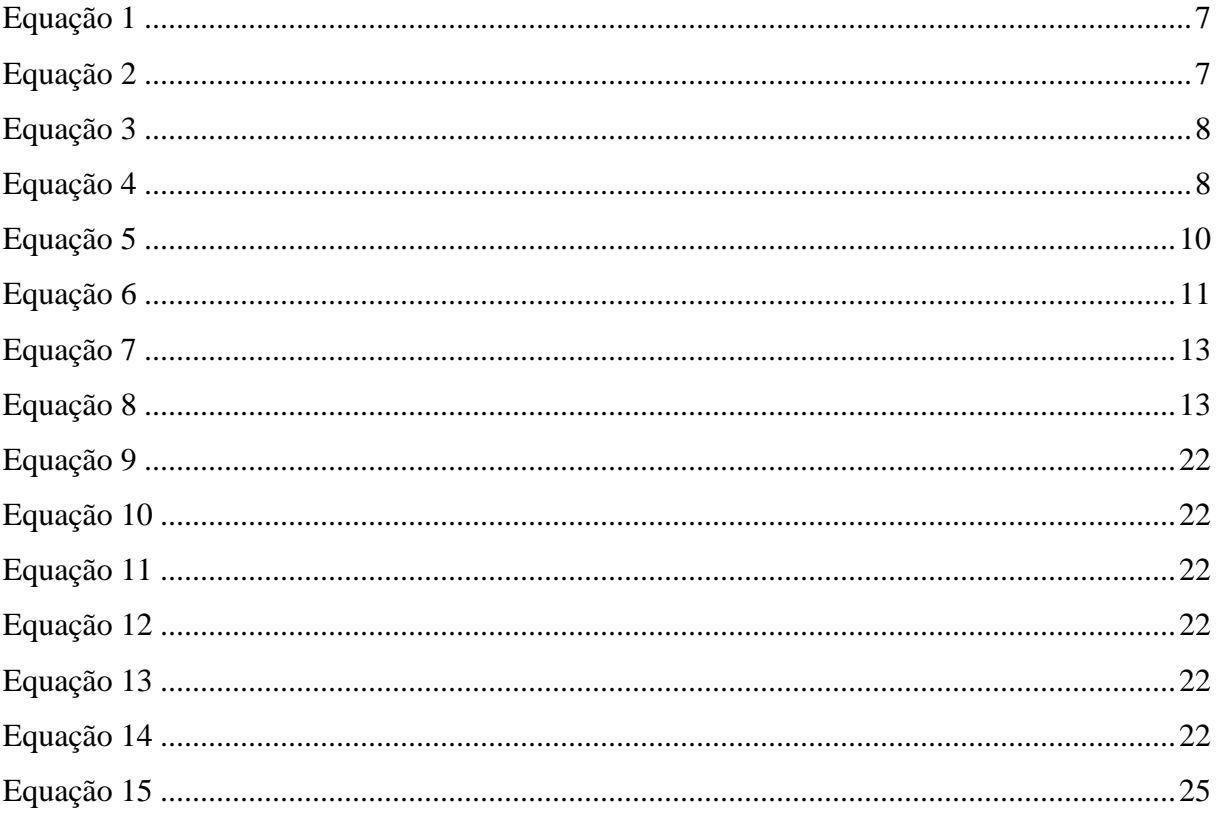

# **SUMÁRIO**

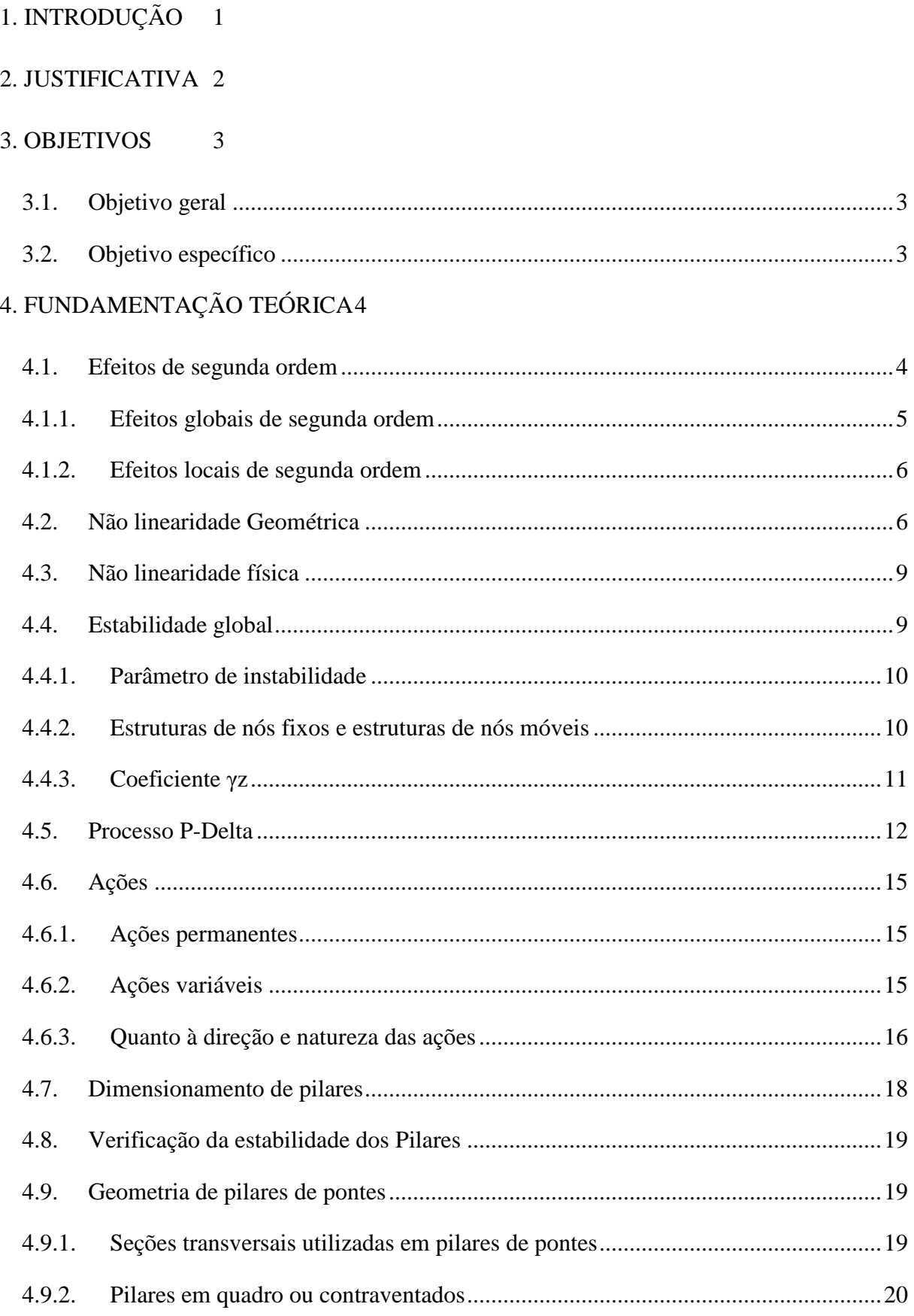

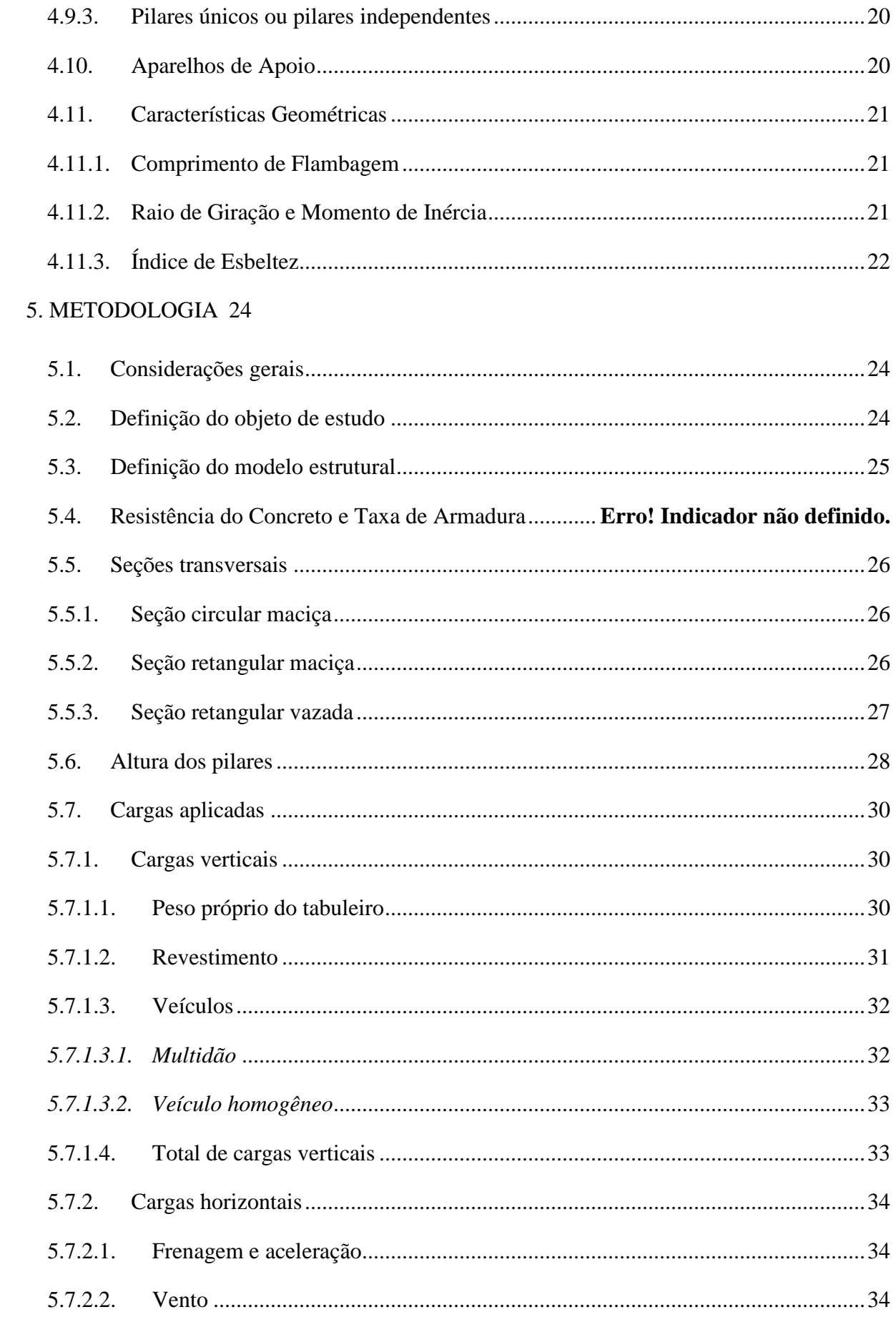

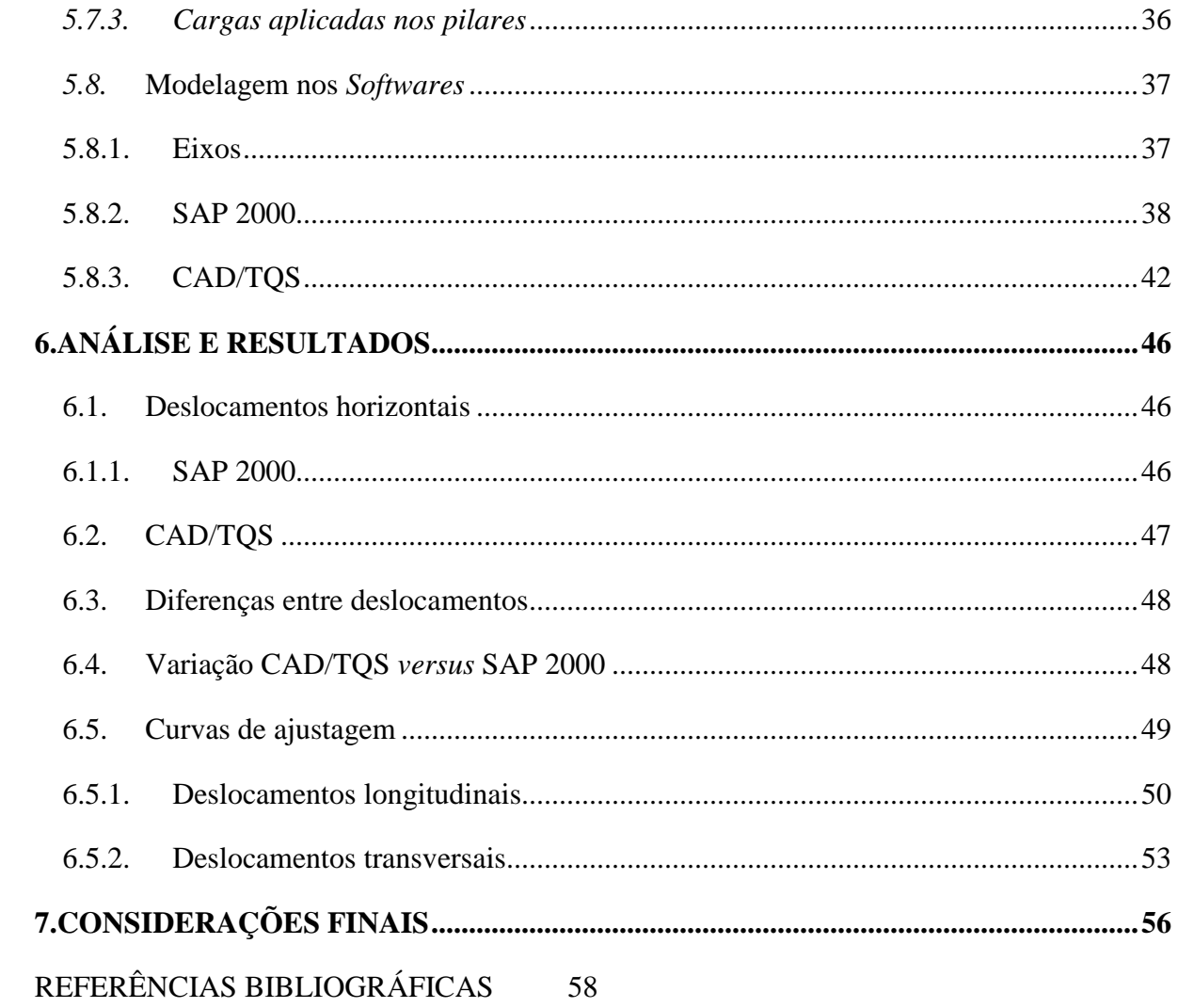

## **1. INTRODUÇÃO**

Desde a criação dos primeiros computadores pessoais, a depuração de dados por qualquer método de análise vem sofrendo constantes aprimoramentos. A possibilidade de programar processos e automatizar cálculos por meio de *softwares* trouxe uma grande contribuição a diversos setores da indústria.

 Especificamente na construção civil, a criação de programas permitiu escrever códigos que facilitam e auxiliam os cálculos para análise de estruturas de qualquer natureza. Com o passar dos anos, esses programas foram cada vez mais especializados em um determinado tipo de estrutura, além de serem sempre atualizados com as mais recentes condições de cálculo estabelecidas por normas.

 No que se refere à elaboração de projetos para obras mais complexas, como é o caso de pontes, não há ainda no mercado tantas opções de *softwares* como em estruturas mais simples, como casas e prédios residenciais. Sendo, então, necessário adaptar o que há de disponível hoje para a resolução destas estruturas. Nesses casos, o conhecimento do engenheiro responsável sobre a estrutura que ele está dimensionando é indispensável para a interpretação dos dados finais gerados pelos *softwares* e para a validação os mesmos.

 No intuito de prezar pela otimização do processo e, principalmente, da segurança da estrutura, vê-se necessário o estudo e verificação dos resultados dos *softwares*, estabelecendo critérios de confiabilidade a estes resultados.

## **2. JUSTIFICATIVA**

Dimensionar uma estrutura de concreto armado é uma atividade complexa e demorada. Devem-se levar em consideração múltiplos fatores, normas e procedimentos de complexidade A utilização de um *software* para a realização destes cálculos, auxilia na obtenção de modelos e informações necessárias para o projeto estrutural.

 Encontram-se hoje no mercado brasileiro diversas opções de *softwares* para análise estrutural, como por exemplo: CAD/TQS, SAP2000 e EBERICK. Em geral estes *softwares* são direcionados para a resolução de edifícios. Alguns também possuem módulos para análise de estruturas de outras naturezas. Diante de tantas opções, surge dúvida quanto aos resultados desses *softwares* serem coerentes e, caso não sejam, qual a diferença entre eles.

Diante desta dúvida, mostra-se pertinente a realização desta pesquisa.

## **3. OBJETIVOS**

## **3.1. Objetivo geral**

Elaborar uma análise comparativa entre os *softwares* CAD/TQS e SAP2000 quando utilizados em cálculo de pilares isolados de pontes.

## **3.2. Objetivo específico**

Elaborar as estruturas a serem analisadas, bem como seus vínculos, solicitações, dimensões, resistência e características do material;

- Formular os modelos de análise estrutural;
- Descrever a utilização dos *softwares* para os casos em estudo;
- Apresentar e comparar os resultados de um *software* em relação ao outro;
- Discutir os resultados.

## **4. FUNDAMENTAÇÃO TEÓRICA**

#### **4.1. Efeitos de segunda ordem**

Em uma análise inicial e simplificada de estruturas, observam-se os efeitos e reações que um carregamento gera nos elementos componentes dessa estrutura ainda não deformada. Esses são os chamados "efeitos de primeira ordem", que podem ser resumidos em reações normais, de cisalhamento, momento, torções e deslocamentos obtidos pela equação da linha elástica.

Esses efeitos de primeira ordem, por sua vez, configuram uma nova posição dos carregamentos que produzem acréscimos de esforços, produzindo um novo incremento de deslocamento. Este irá gerar novos acréscimos de esforços e assim por diante, até que a estrutura atinja o equilíbrio. (KIMURA, 2007)

Segundo a NBR 6118:2007, em uma estrutura sob a ação das cargas verticais e horizontais, os nós deslocam-se horizontalmente. Os esforços de segunda ordem decorrentes desses deslocamentos são chamados efeitos globais de segunda ordem. Nas barras da estrutura, como um lance de pilar, os respectivos eixos não se mantêm retilíneos, surgindo aí efeitos locais de segunda ordem que, em princípio, afetam principalmente os esforços solicitantes ao longo delas.

Em pilares-parede (simples ou compostos) pode-se ter uma região que apresenta não retilinidade maior do que a do eixo do pilar como um todo. Nessas regiões surgem efeitos de segunda ordem maiores, chamados de efeitos de segunda ordem localizados. Este, além de aumentar na região a flexão longitudinal, aumenta também a flexão transversal, havendo necessidade de aumentar os estribos nessas regiões.

A partir desses conceitos, a NBR 6118:2007 classifica os efeitos de segunda ordem em três tipos:

- a) Efeitos Globais de Segunda Ordem;
- b) Efeitos Locais de Segunda Ordem;
- c) Efeitos Localizados de Segunda Ordem.

## **4.1.1. Efeitos globais de segunda ordem**

São os efeitos decorrentes de deslocamentos horizontais dos nós da estrutura sob a ação de cargas verticais e horizontais, como representado na figura abaixo.

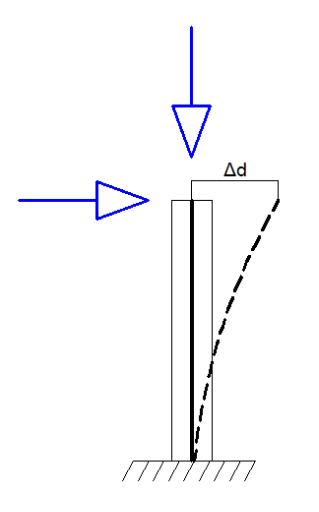

**Figura 1 - Exemplo de efeito global de segunda ordem. (FONTE: Autor)** 

 No caso apresentado acima, o efeito global de segunda ordem é a variação ∆d (deslocamento horizontal), que irá gerar nova configuração de esforços, uma vez que as cargas atuantes no nó também se deslocaram ∆d.

 Pode-se ainda considerar os nós da estrutura como fixos e moveis. Segundo a NBR 6118:2003, considera-se como estrutura de nó fixo sempre que o ∆d seja pequeno o suficiente para que os efeitos de segunda ordem sejam inferiores a 10% dos esforços de primeira ordem. Neste caso, despreza-se o estudo de efeitos globais, e consideram-se apenas os efeitos locais e localizados de segunda ordem.

 As estruturas serão consideradas como nós moveis sempre que os efeitos globais de segunda ordem forem superiores a 10% dos esforços de primeira ordem.

## **4.1.2. Efeitos locais de segunda ordem**

Os efeitos locais de segunda ordem estão associados a um elemento isolado da estrutura, em que os nós permanecem em sua posição original, mas o eixo do elemento não se mantem retilíneo. (KIMURA, 2007)

A figura abaixo demonstra o surgimento do efeito do local de segunda ordem em um lance de pilar

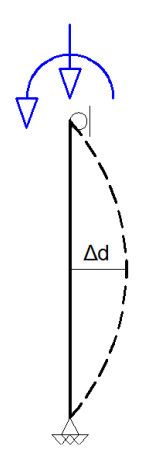

**Figura 2 – Exemplo de efeito local de segunda ordem. (FONTE: Autor)** 

 . Este efeito por sua vez irá gerar esforços adicionais somente no próprio elemento, não contribuindo com acréscimos globais.

#### **4.1.3. Efeitos localizados de Segunda Ordem**

Os efeitos localizados de segunda ordem estão relacionados ao dimensionamento de pilar-parede, e não será abordado por este trabalho.

## **4.2. Não linearidade Geométrica**

A não linearidade geométrica surge devida a mudança da posição/geometria inicial da estrutura durante o processo de deformação do elemento. Isto pode ocorrer devido a deformações, deslocamentos e rotações, ou combinação destes fatores.

A determinação dos esforços solicitantes ao longo das seções transversais de uma peça é feita, geralmente, supondo a estrutura na sua posição indeformada. Por exemplo, na viga biapoiada na figura abaixo, tem-se: (LIMA, 2001)

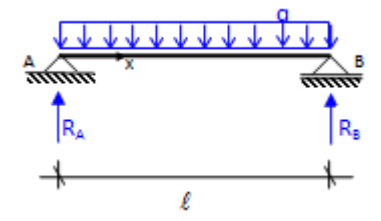

**Figura 3 - Viga bi-apoiada submetida a carregamento. (FONTE: Autor)** 

A reação em A, tem como valor  $q\ell/2$  que é o mesmo valor do esforço cortante logo a direita de A. Portanto a solicitação VA=q $\ell/2$  é proporcional à carga.

Assim, despreza-se a deformação da peça. Diz-se então, que se trata da teoria de primeira ordem.

Considerando, porém, o eixo fletido da viga, a seção transversal gira de um ângulo φA e a reação RA se decompõe em duas forças que resultam em um esforço cortante VA e em um esforço normal NA, como mostra a figura abaixo: (LIMA, 2001)

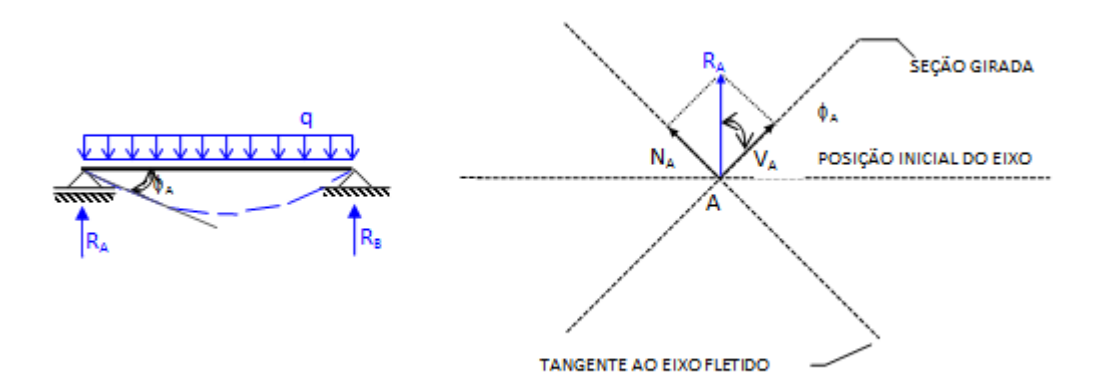

#### **Figura 4 - Eixo fletido da viga e decomposição da reação**

Tem-se agora a teoria de segunda ordem. Neste caso os esforços são:

$$
V_{A} = R_{A} \cdot \cos \phi_{A}
$$

**Equação 1** 

$$
N_A = R_A \cdot \text{sen}\phi_A
$$

**Equação 2** 

onde:

$$
\varphi_{\rm A}=\frac{q\cdot\ell^3}{24\cdot EI}
$$

**Equação 3** 

portanto:

$$
V_{A} = \frac{q \cdot \ell}{2} \cdot \cos\left(\frac{q \cdot \ell^{3}}{24 \cdot EI}\right)
$$

**Equação 4** 

A rigor, dever-se-ia sempre considerar a posição deformada da estrutura para calcular os esforços solicitantes já que isto significa grau mais elevado de aproximação, porém, do ponto de vista prático, a diferença entre os resultados obtidos mediante as teorias de primeira e segunda ordem pode ser tão pequena que não compense executar um cálculo mais elaborado. Na viga da figura anterior, por exemplo, φA é um ângulo próximo de zero, sendo assim podemos considerar,  $\phi_A \cong 0$  de modo que VA=RA, como na teoria de primeira ordem.

Para casos como o da viga apresentada na Figura 4, os efeitos de segunda ordem são desprezíveis, entretanto existem casos em que a não consideração desses efeitos pode causar discrepâncias consideráveis nos cálculos, é o caso da barra da figura 5:

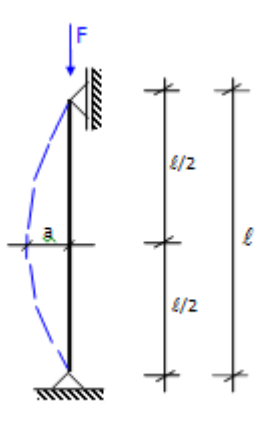

**Figura 5 - Barra reta submetida à compressão simples (FONTE: Autor)** 

Considere-se uma barra carregada axialmente como mostra a figura 5. Garantindo-se que a barra tem comportamento elástico-linear até atingir a tensão de escoamento, sabe-se que para valores baixos de **F** a barra permanece reta, portanto as flechas são nulas. Fazendo **F** crescer, quando se atinge certo valor de **F** denominado **Fcrit**, a barra se encurva e o equilíbrio estável só pode ser mantido nessa nova posição. Para esta nova posição a tensão cresce mais rapidamente para acréscimos pequenos da carga **F**. Portanto, do ponto de vista prático, uma determinada carga **F = Fcrit** já pode ser considerada de ruína.

## **4.3. Não linearidade física**

A não linearidade geométrica prova que pode não haver proporcionalidade entre causa e efeito mesmo quando o material é elástico-linear. O problema se agrava quando o próprio material não é linear, o que caracteriza a não linearidade física.

O material é linear quando obedece a Lei de Hooke, ou seja, quando a tensão é proporcional à deformação. Em caso contrário o material é dito não linear.

Ao contrário da não linearidade geométrica, a não linearidade física é uma propriedade intrínseca do material.

A não linearidade física acarreta não proporcionalidade entre causa e efeito mesmo na teoria de primeira ordem. A figura abaixo exemplifica as duas situações.

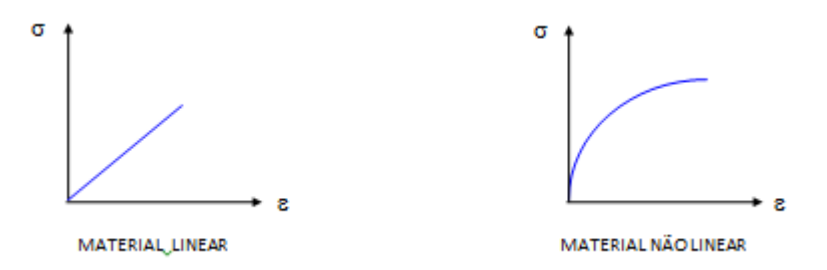

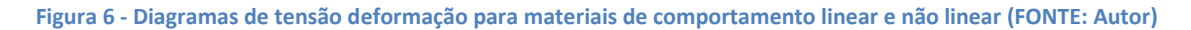

Considerando-se uma estrutura de concreto armado, a não linearidade física resulta da resposta não linear do aço e do concreto nos respectivos diagramas tensão-deformação.

#### **4.4. Estabilidade global**

A estabilidade global é o que garante segurança aos efeitos globais anteriormente apresentados. Pode-se dizer que a estabilidade global é inversamente proporcional aos efeitos de segunda ordem, ou seja, quanto mais estável a estrutura, menores serão os efeitos de segunda ordem. (KIMURA, 2007)

A análise da estabilidade global é imprescindível para a segurança da estrutura e deve ser uma premissa básica no projeto estrutural.

## **4.4.1. Parâmetro de instabilidade**

As estruturas de nós fixos podem ter seus efeitos de segunda ordem desprezados por serem pequenos (até 10% dos valores de efeitos de primeira ordem). Para classificar as estruturas em nós fixos ou móveis, faz-se a análise do parâmetro de instabilidade, representado pela letra grega **α** (alfa).

A NBR 6118:2007, estabelece **α** conforme a expressão:

$$
\alpha = H_{tot} \sqrt{\frac{N_k}{(E_{cd}I_c)}}
$$

**Equação 5** 

Onde **α** é limitado por:

$$
\alpha_1=0,2+0,1n \rightarrow \text{Se } n \leq 3
$$

ou

$$
\alpha_1\!\!=\!\!0,\!6\!\!\Rightarrow\;Se\;n\geq\!\!4
$$

**n** é o numero de pavimentos acima da fundação;

**Htot** é a altura total da estrutura acima da fundação;

**EcdIc** representa o somatório de dos valores de rigidez de todos os pilares na direção considerada;

**Nk** Somatório de todas as cargas verticais atuantes na estrutura.

Pode-se considerar estruturas com parâmetro **α** menor do que o **α1** como estruturas de nó fixos.

## **4.4.2. Estruturas de nós fixos e estruturas de nós móveis**

De acordo com a NBR 6118:2003 as estruturas são consideradas, para efeito de cálculo, como nós fixos, quando os deslocamentos horizontais dos nós são pequenos e, por

decorrência, os efeitos globais de segunda ordem são desprezíveis (inferiores a 10% dos respectivos esforços de primeira ordem). Nestas estruturas, basta considerar os efeitos locais e localizados de segunda ordem.

As estruturas de nós móveis são aqueles em que os deslocamentos horizontais não são pequenos e, em decorrência, os efeitos globais de segunda ordem são importantes (superiores a 10% dos respectivos esforços de primeira ordem). Nestas estruturas, devem ser considerados tanto esforços de segunda ordem globais como os locais e localizados.

Há estruturas em que os deslocamentos horizontais são grandes e que, entretanto, dispensam a consideração dos efeitos de segunda ordem, por serem pequenas as forças normais. Portanto, produzem pequenos acréscimos dos deslocamentos. Isto pode acontecer, por exemplo, em postes e em certos pilares de galpões industriais.

#### **4.4.3. Coeficiente γz**

Deduzido pelos engenheiros Augusto Carlos de Vasconcelos e Mário Franco, o coeficiente  $\gamma_z$  é um parâmetro simples de se calcular e de grande eficiência. (KIMURA, 2007).

 É um parâmetro válido para o cálculo de estruturas com no mínimo 4 andares, que parte de uma análise linear de primeira ordem.

A NBR 6118:2003 estabelece o coeficiente  $\gamma$ <sub>z</sub> conforme a expressão:

$$
\gamma_{z} = \frac{1}{1 - \frac{\Delta M_{tot,d}}{M_{1,tot,d}}}
$$

**Equação 6** 

Onde:

**M1,tot,d**é a soma de todos os momentos gerados por todas as cargas horizontais aplicadas na estrutura em relação a sua base;

**∆Mtot,d**é a soma dos produtos de todas as cargas verticais atuantes na estrutura, pelos deslocamentos horizontais de seus respectivos pontos de aplicação, em seus valores característicos.

A estrutura será considerada de nós fixos quando **γz**≤ 1,1.

#### **4.5. Processo P-Delta**

Pode-se também obter os esforços de segunda ordem em uma estrutura utilizando o processo P-Delta. Este não é um parâmetro de estabilidade já que é um processo de análise não linear (MONCAYO, 2011)

 Como visto, na análise de uma estrutura verifica-se a ação de cargas laterais, como o vento. Nessa verificação aparecem deslocamentos horizontais que, aliados às ações verticais da estrutura, provocarão aparecimento de novos deslocamentos e assim por diante, como exemplifica a figura abaixo.

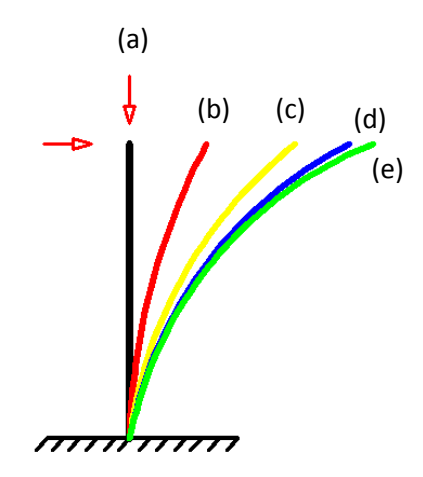

**Figura 7 - Deslocamentos sucessivos (FONTE: Autor)** 

Nesta figura observa-se os vários deslocamentos gerados pela configuração, e a estrutura caminha para uma nova posição de equilíbrio - linha (e). Esta nova posição pode ser obtida pela sucessiva aplicação do processo P-Delta. (LIMA, 2001)

 Inicialmente é feita a análise de primeira ordem com os carregamentos horizontais. Obtêm-se assim os deslocamentos ∆ que aliados aos carregamentos verticais gerarão momentos, que por sua vez serão transformados em binários de forças fictícias na horizontal. Essas novas forças horizontais serão o ponto de partida para uma nova análise.

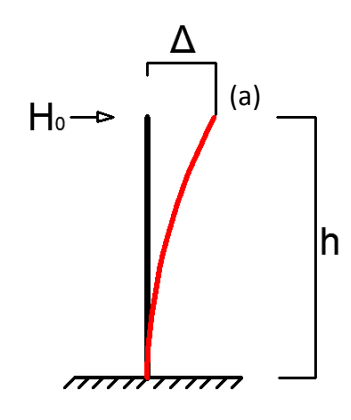

**Figura 8 – Deslocamento Δ (FONTE: Autor)** 

 Na Figura 8, observa-se o deslocamento ∆ para uma barra reta. O carregamento inicial H<sub>0</sub> cria um deslocamento ∆ (deformada em (a)); este deslocamento, em conjunto com as cargas verticais atuantes na estrutura, cria um momento que pode ser expresso com uma nova carga horizontal à estrutura.

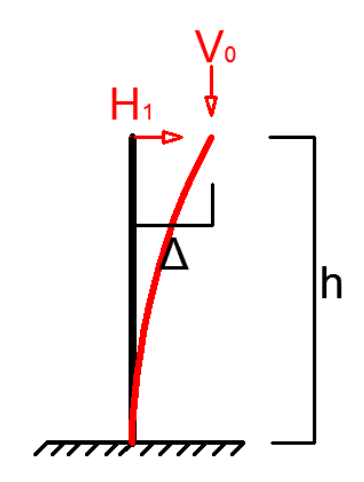

**Figura 9 - Novo carregamento horizontal (FONTE: Autor)** 

Observando as expressões:

$$
\frac{V_0 \times \Delta}{h} = H'_0
$$

**Equação 7** 

$$
H_1 = H_0 + H'_0
$$

 $\overline{a}$ 

**Equação 8** 

Onde:

 $H_0$  é carga horizontal inicial;

 $H'_{0}$  é a carga horizontal equivalente ao momento gerado por  $V_{0}$ .

 $H_1$  é a nova carga horizontal;

 A Equação 7 demonstra de forma prática como pode ser obtida uma nova carga horizontal a partir de uma carga vertical e um deslocamento na estrutura. Esse novo carregamento somado ao carregamento inicial sobre a barra cria uma nova ação horizontal, que será a partida para um novo deslocamento e assim, uma nova configuração de cargas. (LIMA, 2001)

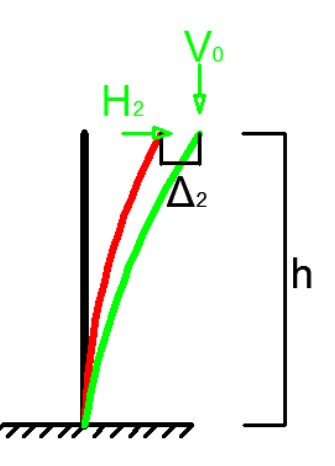

**Figura 10 - Segunda iteração (FONTE: Autor)** 

A Figura 10 demonstra o surgimento de uma nova força  $H_2$ , análoga ao processo demonstrado para a força  $H_1$ . Esse ciclo de cálculos continua até que se obtenha uma convergência para o valor de ∆ (estabilidade da estrutura). Os esforços aplicados a última iteração serão os esforços finais procurados.

 Pode-se simplificar o processo terminando a iteração quando os deslocamentos encontrados não variem mais do que 5% dos deslocamentos determinados na iteração anterior. (LIMA, 2001)

 Para obter maior precisão nos resultados, pode-se, a cada iteração, alterar a rigidez (EI) da barra com base na não linearidade física do elemento.

 Segundo Bueno (2009), recomenda-se uma correção devido à diferença entre os gráficos de momento. Quando se substitui uma carga horizontal o digrama passa a ser retilíneo, de forma que os deslocamentos passam a ser menores do que o real, podendo variar entre 0 a 22%, sendo aconselhável admitir um aumento médio de 15% nos deslocamentos. Para esta correção existe um fator de flexibilidade **γ** que varia de 1,0 a 1,22.

#### **4.6. Ações**

A norma NBR 7187:2003 estabelece as ações que devem ser consideradas num projeto de ponte de concreto armado. As ações são classificadas em: permanentes, variáreis e excepcionais.

## **4.6.1. Ações permanentes**

As ações permanentes são aquelas que atuam durante toda a vida útil da estrutura. Referem-se às cargas de: peso próprio da estrutura, pavimentação e revestimentos, elementos fixos na estrutura, sinalizações, efeitos no apoio (empuxos) e, no caso de estrutura protendida, forças de proteção.

 Segundo a NBR 7181:2003, cabe ainda na análise de estrutura de uma ponte os efeitos causados pelas deformações por variação de temperatura, deslocamentos de apoios e retrações no concreto.

## **4.6.2. Ações variáveis**

São as ações decorrentes de cargas transitórias, com maiores períodos de recorrência ou pela característica de uma fase da estrutura. A NBR 7187:2003 classifica as ações variáveis em:

- a) Cargas móveis, trem-tipo;
- b) Cargas de construção;
- c) Cargas de vento;
- d) Empuxo de terra provocado por cargas móveis;
- e) Pressão da água em movimento;
- f) Efeito dinâmico do movimento das águas;

g) Variações de temperatura.

A norma NBR 7188:1982 define também os valores para as cargas móveis para cada classe de ponte.

## **4.6.3. Quanto à direção e natureza das ações**

No dimensionamento da infraestrutura de uma ponte, que compreende os pilares, juntas, encontros e suas fundações, é preciso verificar a distribuição de ações geradas pela superestrutura (vigas, lajes, tabuleiros).

 As ações verticais são das mais diversas possíveis, pois compreendem tudo que está sendo suportado pela estrutura. As principais ações verticais são:

- Cargas permanentes: peso próprio e todas as sobre cargas fixas.
- Cargas móveis. A NBR 7188:1982 estabelece as classes de trens-tipo a ser consideradas para o cálculo da estrutura, mas cada região pode ter sua carga fixada para obras nela executada;
- Impactos verticais;
- Ações de vento.

Na direção horizontal, fundamental à análise de efeitos de segunda ordem, pode-se encontrar esforços transmitidos pela superestrutura tais como:

- Frenagem e/ou aceleração de veículos sobre a ponte;
- Força centrífuga;
- Variação de temperatura; Vento;
- Fluência;
- Protensão, no caso de pontes protendidas;
- Empuxos de terra;
- Possíveis colisões.

Pode-se ainda avaliar ações horizontais que ocorrem diretamente sobre a infraestrutura. Estas podem ser:

- Vento;
- Correntes de água, no caso de pontes com parte dos pilares submersos em rios ou mares, ou em locais acometidos frequentemente por enchentes; Possíveis colisões.

Segundo Araujo (1979), nas pontes rodoviárias os efeitos de frenagem e aceleração serão considerados aplicados no plano de rolamento dos veículos, sem consideração de impacto, e igual ao maior valor obtido nas seguintes condições:

- a) 5% do carregamento com as cargas móveis uniformemente distribuídas, ou;
- b) 30% do peso do trem-tipo.

A força centrífuga normal ao eixo em pontes rodoviárias em curva será considerada ao eixo atuante na superfície de rolamento. As condições de avaliação são: (ARAUJO, 1979)

- a) 7% do peso do trem-tipo, para raios de até 300 metros;
- b)  $\frac{2100\%}{R}$  do peso do trem-tipo, para raios maiores que 300 metros.

Onde:

**R** é o raio de curvatura de projeto.

Observe a figura abaixo.

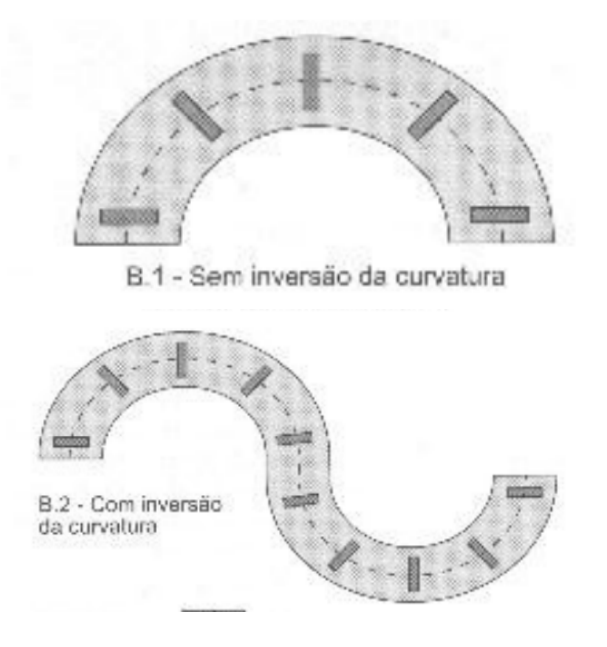

**Figura 11 Exemplo de pontes com eixo curvo (fonte: notas de aula, FERNANDA NASCIMENTO)** 

 Ao longo da vida útil de uma ponte, deve ser analisada a influência da deformação lenta, ou fluência do concreto. A fluência é um aumento de deformação sem que exista a alteração no carregamento da peça. Segundo Süssekind (1981), fluência pode ser entendida

como um efeito desencadeado pela primeira carga aplicada na estrutura, que se deformará e reduzirá imediatamente o volume da peça. Na redução de volume, a água inerte do concreto desloca-se para outras regiões no interior da peça, ocupando espaços vazios, reduzindo seu tamanho ao longo do tempo.

## **4.7. Dimensionamento de pilares**

Segundo Mason (1977), o dimensionamento dos pilares deve ser feito levando-se em conta os esforços transmitidos pela ação da superestrutura ou demais causas devidas à natureza da edificação, ou dos risco inerentes a ela. Os esforços poderão ser classificados em três naturezas diversas:

- a) Decorrentes de carga permanente e carga do tráfego na superestrutura;
- b) Decorrentes das ações da força longitudinal (frenagem) e das forças transversais (vento, força centrífuga, impacto lateral na estrutura);
- c) Decorrentes dos movimentos térmicos, de retração, deslocamento e atrito nos apoios, vento nos pilares, variações de temperatura e fluência..

Os esforços decorrentes das ações da carga permanente e da carga do tráfego fornecem cargas de compressão (verticais), situadas entre um valor mínimo (carga permanente) e um máximo (carga permanente + carga móvel).

A ação de forças longitudinais, transversais e movimentos térmicos resultam em esforços horizontais, que acarretam na flexão dos pilares. Em consequência dessas ações pode-se ter também esforços axiais nos pilares, conquanto são desprezíveis e pouco expressivos em relação aos esforços axiais produzidos pelas cargas permanente e móvel.

Em virtude dessa composição de esforços horizontais e verticais, tem-se, nos pilares de pontes, um estado de flexocompressão, com momentos fletores nos sentidos longitudinal e transversal.

Segundo a NBR 6118:2003, para o dimensionamento dos pilares, deve-se estudar a combinação mais desfavorável para estrutura, tanto na força normal como no momento fletor. Com isso, obtém-se uma estrutura resistente à situação mais crítica que poderá ocorrer.

#### **4.8. Verificação da estabilidade dos Pilares**

Segundo Mason (1977), além de considerar o dimensionamento à resistência, é de extrema importância verificar a estabilidade dos pilares, em especial no caso de esbeltez. Entende-se por verificação da estabilidade, o controle à flambagem no sentido clássico e a verificação da resistência do pilar, considerando-se os efeitos de segunda ordem da deformação. A verificação, à flambagem, no sentido usual, presta informações de caráter limitado, uma vez que se baseia no comportamento elástico dos materiais e caracteriza-se apenas um estado incipiente de instabilidade. Emprega-se atualmente, com mais propriedade, para comprovar a estabilidade do pilar, a verificação de resistência, levando em conta o efeito concomitante da deformação.

Ainda segundo Mason (1977), esta linha de abordagem ao problema foi adotada pelas Recomendações Internacionais do *Comité Européen du Béton* (CEB). Este regulamento propõe a substituição da verificação da flambagem pela resistência da seção mais solicitada do pilar, incluindo-se um momento fletor complementar devido aos efeitos da deformação.

#### **4.9. Geometria de pilares de pontes**

Os pilares de pontes abrangem soluções de pilares únicos ou independentes e pilares em quadro ou contraventados, bem como seções transversais maciças e vazadas.

## **4.9.1. Seções transversais utilizadas em pilares de pontes**

As seções transversais podem ser classificadas em dois tipos: as maciças e as vazadas. A seção maciça possui maior capacidade de carga por área de seção transversal, acarretando um menor momento de inércia e sendo mais suscetível a flexões. Esta seção é recomendada para pilares únicos de pouca altura, com baixa esbeltez e pilares contraventados ou de quadro. Já a seção vazada possui menor capacidade de carga por área de seção transversal, pelo fato de possuir uma área maior para a mesma capacidade de carga que uma seção maciça. A seção vazada possui maior inércia sendo mais resistente a flexões do que a seção maciça, estando recomendada para pilares únicos de grandes alturas.

### **4.9.2. Pilares em quadro ou contraventados**

Este tipo de solução é indicado para superestruturas destinadas a vencer grandes vãos, cuja construção deve iniciar por balanços, a partir dos pilares, sendo estes solicitados a momentos e forças que não serão solicitados após a execução.

## **4.9.3. Pilares únicos ou pilares independentes**

Segundo Mason (1977), em pilares de grande altura, é conveniente adotar uma solução de pilar único, de seção vazada e variável com a altura. Para a situação descrita, é preferível empegar um pilar único a pilares separados, de modo a obter maior inércia, necessária para garantir a estabilidade e a resistência aos esforços. A divisão dos pilares aumentaria muito o índice de esbeltez, prejudicando a resistência do pilar, sendo necessário o aumento de sua inércia, consequentemente de sua seção transversal, implicando em maior custo e tempo de execução.

A superestrutura da ponte, quando não ligada monoliticamente aos pilares, conduzindo ao efeito de quadro, apoia-se nos pilares ou encontros através de dispositivos especiais, denominados aparelhos de apoio.(MASON, JAYME, 1977).

### **4.10. Aparelhos de Apoio**

Segundo Mason (1977), cabe aos aparelhos de apoio permitir, limitar ou impedir alguns movimentos, de acordo com a natureza da obra ou do projeto. A disposição dos aparelhos de apoio deverá ser feita de maneira a garantir a fixação da superestrutura, considerada, para efeito de cálculo, como um corpo rígido.

Para isto, pode haver uma combinação tal que em um extremo, os aparelhos impedem o movimento longitudinal - absorvendo as forças horizontais de frenagem-, e, nos demais apoios, os aparelhos permitem movimentos longitudinais e impedem transversais.

Os aparelhos usados com mais frequência são os elásticos de borracha fretada (Neoprene®), que permitem movimentos em qualquer sentido, limitando-os, porém a um máximo. Os aparelhos de apoio metálicos são empregados nas pontes de concreto apenas em casos especiais.

Aparelhos de apoio elásticos são constituídos de camadas de Neoprene® coladas às chapas metálicas de pequena espessura, destinadas a aumentar-lhes a rigidez.

 Considerando casos de elevadas reações de apoio, foram desenvolvidos aparelhos de Neoprene® cintado, em invólucros metálicos. Estes aparelhos podem ser providos de guias, destinadas a permitir movimentos numa direção, impedindo movimentos em outras ou todas as direções.

## **4.11. Características Geométricas**

## **4.11.1. Comprimento de Flambagem**

Segundo a NBR 6118:2007, entende-se por comprimento de flambagem a distancia entre os pontos de inflexão da deformada do pilar, levando em conta as suas condições de apoio. Dentre as diversas combinações de apoio encontradas as mais usuais são apresentadas abaixo.

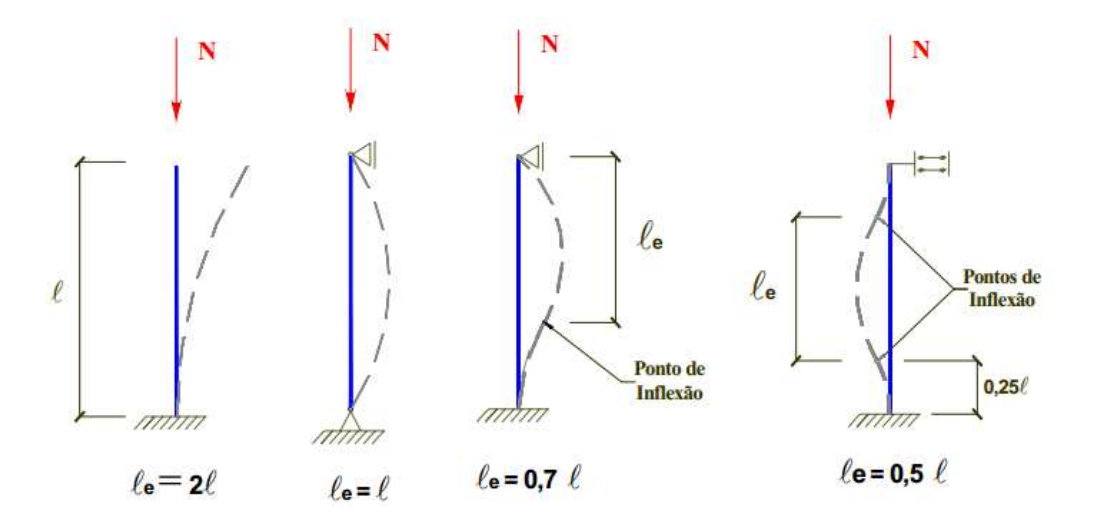

**Figura 12 - Comprimento de Flambagem (SCADELAI,2004)** 

#### **4.11.2. Raio de Giração e Momento de Inércia**

De acordo com a NBR 6118:2007, o raio de giração  $i$ , é a relação entre o momento de inercia I e a área da seção transversal A. Essa relação é dada pela seguinte fórmula:

$$
i = \sqrt{\frac{I}{A}}
$$

#### **Equação 9**

Os momentos de inércia *I*, e a áreas *A*, para seções retangulares e circulares, podem ser dadas pelas formulas abaixo.

$$
I_{ret} = \frac{b \times h^3}{12} \quad ; \quad A_{ret} = b \times h
$$

**Equação 10** 

$$
I_{cir} = \frac{\pi \times D^4}{64} \quad ; \quad A_{cir} = \frac{\pi \times D^2}{4}
$$

**Equação 11** 

Resultando nas seguintes formulas de raios de giração para seções retangulares e circulares.

$$
i_{ret} = \frac{h}{\sqrt{12}}
$$

**Equação 12** 

$$
i_{cir} = \frac{D}{4}
$$

**Equação 13** 

# **4.11.3. Índice de Esbeltez**

De acordo com a NBR 6118:2007, o índice de esbeltez  $\lambda$ , é dado pela relação entre o comprimento de flambagem  $l_e$ , e o raio de giração i, dado por:

$$
\lambda = \frac{l_e}{i}
$$

#### **Equação 14**

A partir dessa relação, pode-se dizer que, quanto maior o índice de esbeltez, maior a possibilidade de o elemento comprimido flambar.

Esse índice pode variar conforme a geometria da seção transversal do elemento, gerando dois índices,  $\lambda_x$  e  $\lambda_y$ .

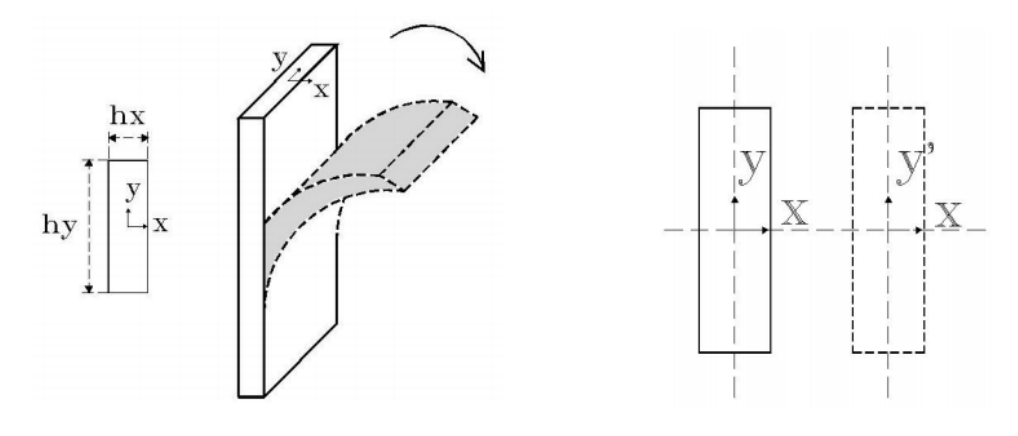

**Figura 13 - Eixos de rotação (SCADELAI,2004)** 

Observando a figura acima,  $\lambda_x$  seria a esbeltez relacionada com a possibilidade do pilar flambar e se deslocar na direção  $x \in \lambda_y$  a esbeltez relacionada com a possibilidade do pilar flambar e se deslocar na direção *y*.

## **5. METODOLOGIA**

## **5.1. Considerações gerais**

Este é um estudo que compara os deslocamentos nodais, no topo dos elementos modelados, obtidos pelos *softwares* CAD/TQS e SAP2000.

Será considerado um sistema de barras com 22 nós e 21 barras com o intuito de adaptar a modelagem no SAP2000 a modelagem feita pelo CAD/TQS, que por *default*, utiliza 22 nós e 21 barras em sua modelagem.

Ressalta-se que para analisar o pilar como um sólido seria necessário fazer uso do método de elementos finitos - dada a sua dificuldade teórica não foi abordado neste trabalho.

## **5.2. Definição do objeto de estudo**

No intuito de estabelecer as condições de segurança para os tipos mais comuns de pontes existentes no Brasil, será apresentado nesse trabalho o estudo do pilar central de uma ponte rodoviária com tráfego de veículos em dois sentidos.

 De forma a encontrar os parâmetros de segurança para o pior caso de projeto, o pilar será considerado livre em sua extremidade superior e engastado em sua base, como mostra a Figura 14:

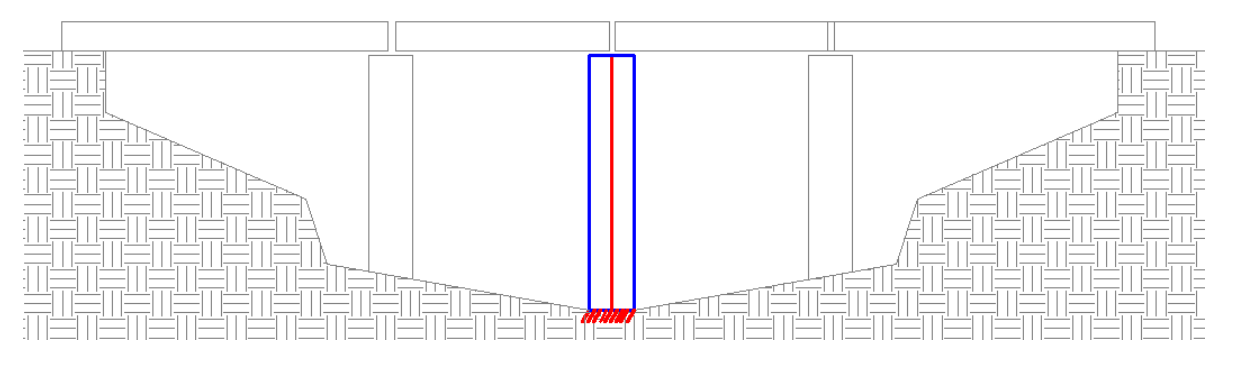

**Figura 14 - Esquema simplificado do modelo estrutural (FONTE: Autor)** 

A ponte apresenta as seguintes condições de projeto:

- a) Vão entre os pilares centrais é de 50 metros;
- b) Tabuleiro celular com área de seção igual a 14,78 m²,;
- c) Vigas apoiadas sobre o pilar, criando um vínculo do tipo mola que é desprezível;
- d) Pilares com seção transversal constante ao longo de seu comprimento total;
- e) A altura do pilar definida conforme o índice de esbeltez para o caso em estudo;
- f) Pilar central engastado à fundação e livre no topo.

## **5.3. Definição do modelo estrutural**

Para efeitos da análise estrutural, o objeto proposto foi representado por uma barra engastada-livre. Sujeita às seguintes condições:

- a) Elemento sobre a influência de cargas apenas no topo, transmitidas pelo tabuleiro da ponte;
- b) Por ser um elemento engastado-livre, apresentou comprimento de flambagem igual a duas vezes o seu comprimento total - representado pela relação:

$$
Le = 2 \times L
$$

**Equação 15** 

Observada graficamente pela Figura 15:

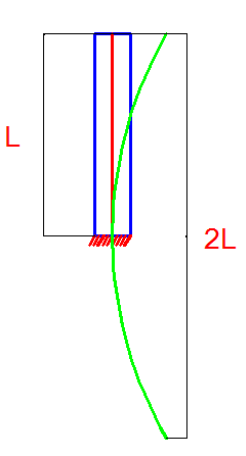

**Figura 15 - Comprimento de flambagem (FONTE: Autor)** 

c) Foram estudados os pilares que possuem os índices de esbeltez de 40, 60, 80, 100 e 120.

### **5.4. Seções transversais**

Foram estudadas as estabilidades de três seções transversais distintas, escolhidas por serem as seções mais usuais em pontes construídas no Brasil, e disponíveis para a análise do *software* CAD/TQS. São elas:

- a) Seção circular maciça;
- b) Seção retangular maciça, e;
- c) Seção retangular vazada.

Ressalta-se que para a realização deste estudo o tamanho da seção poderia ser qualquer, pois a altura do pilar estará relacionada com sua área de seção pelo índice de esbeltez.

## **5.4.1. Seção circular maciça**

A seção circular maciça, que para efeitos de representação será denominada de **CM**, foi estabelecida levando-se em consideração um diâmetro de 2,5 metros, como apresentado na Figura 16:

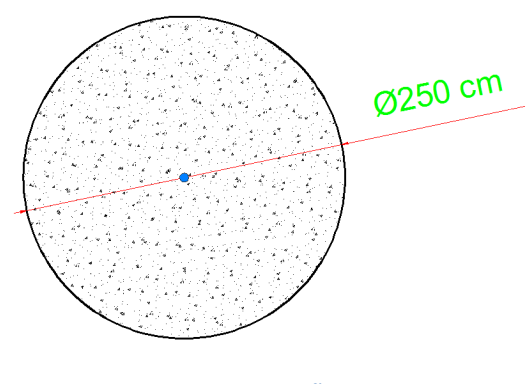

**Figura 16 - Seção CM** 

## **5.4.2. Seção retangular maciça**

A seção retangular maciça, que para efeitos de representação será denominada de **RM**, foi estabelecida levando-se em consideração um pilar usual de ponte. É uma seção com 4,50 metros de base por 2,00 metros de altura, como apresentada na Figura 17:

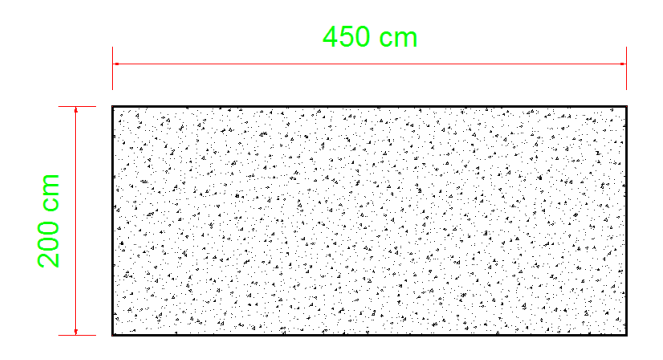

**Figura 17 - Seção RM** 

A figura acima representa a seção em estudo.

## **5.4.3. Seção retangular vazada**

A seção retangular vazada, que para efeitos de representação será denominada de **RV**, foi estabelecida levando-se em consideração um pilar usual de ponte. É uma seção com 4,50 metros de base por 2,00 metros de altura com espessura de paredes de 0,30 metros, como apresentada na Figura 18:

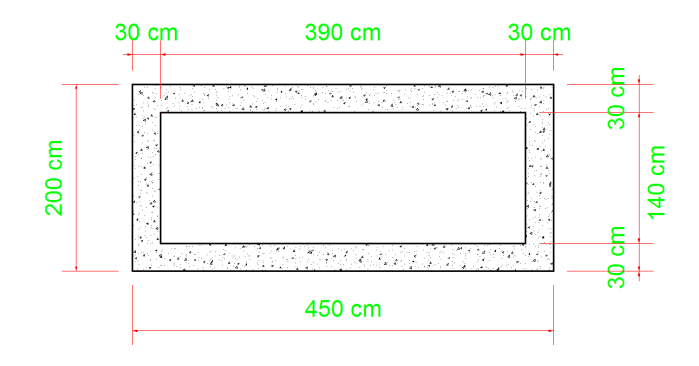

**Figura 18 - Seção RV** 

## **5.5. Altura dos pilares**

As alturas dos pilares foram estabelecidas seguindo a ordem de cálculos descrita a seguir. Primeiramente foi calculado o momento de inércia de cada seção pelas fórmulas:

• Momento de inércia para uma circunferência:

$$
\circ \quad I_{cir} = \frac{\pi \times D^4}{64}
$$

• Momento de inercia para um retângulo:

$$
\circ \quad I_{ret} = \frac{b \times h^3}{12}
$$

• Momento de inercia para um retângulo vazado:

$$
I_{ret} = \frac{b_{ext} \times h_{ext}^3 - b_{int} \times h_{int}^3}{12}
$$

Os resultados obtidos para o momento de inércia de cada seção foram:

**Tabela 1 - Momento de inércia para seção CM.** 

| Seção | <b>Diâmetro</b> | Area        |              |
|-------|-----------------|-------------|--------------|
|       | m               | $\rm [m^2]$ | m4           |
|       | 2,500           | 909         | $\mathbf{u}$ |

**Tabela 2 - Momento de inércia para seção RM.** 

| Seção | <b>Base</b> | Altura         | Area           |       |
|-------|-------------|----------------|----------------|-------|
|       | [m]         | m <sub>l</sub> | m <sup>2</sup> | m4    |
| RM    | 4,500       | 2,000          | 9,000          | 3,000 |

**Tabela 3 - Momento de inércia para seção RV.** 

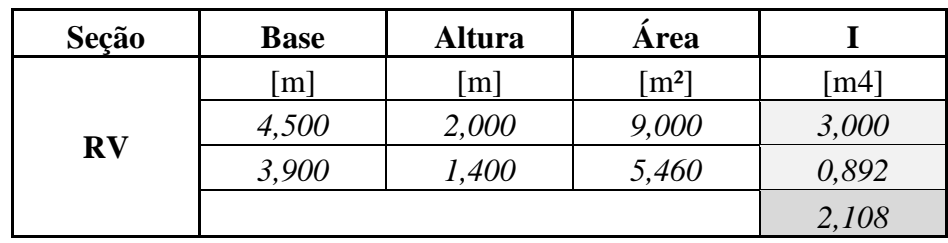

• Raio de giração para qualquer seção;

$$
i = \sqrt{\frac{I}{A}}
$$

Os resultados obtidos são apresentados na Tabela 4:

| Seção     |                    | Area                |                   |
|-----------|--------------------|---------------------|-------------------|
|           | $\lceil m4 \rceil$ | $\lceil m^2 \rceil$ | $\lceil m \rceil$ |
| <b>CM</b> | 1,917              | 4,909               | 0,625             |
| <b>RM</b> | 3,000              | 9,000               | 0,577             |
| <b>RV</b> | 2,108              | 3,540               | 0,772             |

**Tabela 4 - Raios de giração** 

 Então, encontram-se as alturas de análise para cada pilar. Foram estabelecidas cinco alturas diferentes para cada seção, totalizando quinze pilares analisados. As alturas foram definidas a partir do índice de esbeltez para cada situação verificada.

Os índices de esbeltez abordados foram: 40, 60, 80, 100 e 120.

A equação para o cálculo dos índices de esbeltez é dada pela expressão:

$$
\lambda = \frac{l_e}{i}
$$

Onde  $l_e$ refere-se a um comprimento duas vezes maior que a altura do pilar, na equação:

$$
\lambda = \frac{2 \times h}{i}
$$
, isolando h:  $\rightarrow h = \frac{\lambda \times i}{2}$ 

Os resultados obtidos são apresentados na Tabela 5:

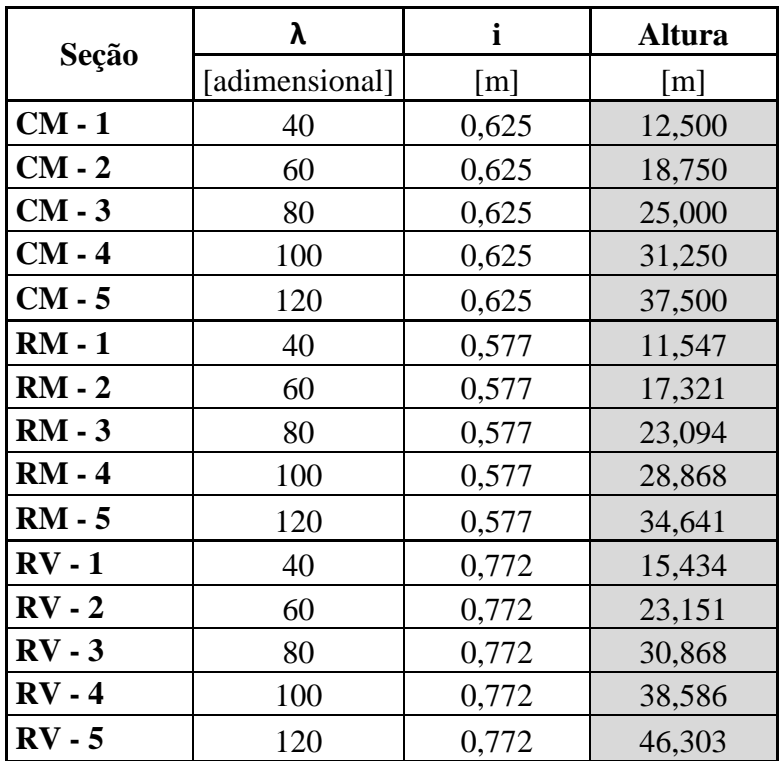

**Tabela 5 - Alturas dos pilares** 

## **5.6. Cargas aplicadas**

## **5.6.1. Cargas verticais**

Para as cargas verticais foram consideradas as ações de peso próprio do tabuleiro apoiado no pilar e o seu revestimento. Foram consideradas também as ações de multidão de veículos e um veículo homogêneo diretamente sobre o topo do pilar.

## **5.6.1.1. Peso próprio do tabuleiro**

Considerado o tabuleiro típico representado na figura abaixo com área de seção transversal de 14,78 m².

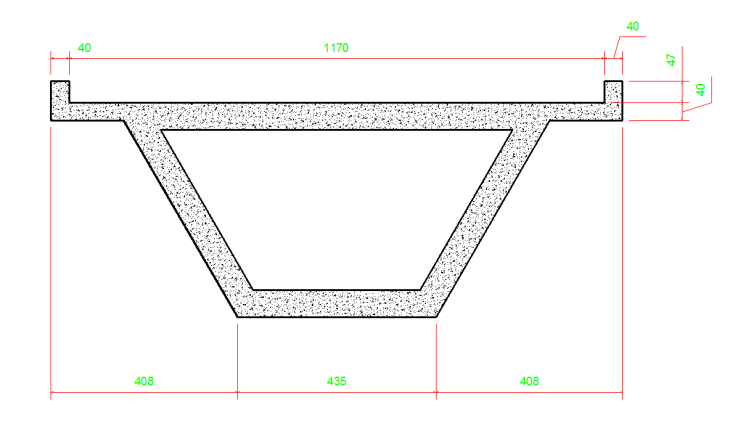

**Figura 19 - Seção do tabuleiro** 

Como o vão típico entre os pilares é de 50 m, e o pilar de estudo é o central, o comprimento de influência do tabuleiro sobre o elemento é de 50m, que representa a metade do vão em cada lado.

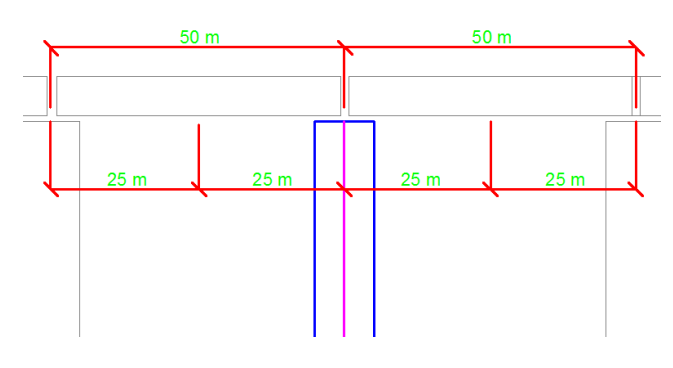

**Figura 20 - Comprimento de influência** 

Para o cálculo do peso próprio adotou-se o peso especifico do concreto armado de **24,525 kN/m<sup>2</sup>** (ρ<sub>concreto</sub>: 2.500 kg/m<sup>2</sup> e g: 9.81 m<sup>2</sup>/s). Assim, tem-se o cálculo:

$$
PP = S \times P_c \times CI \rightarrow PP = 14,78 \times 24,525 \times 50 \rightarrow PP = 18.123,98 kN
$$

Onde:

- "S" é a área da seção do tabuleiro;
- "Pc " é o peso específico do concreto, e;
- "CI" é o comprimento de influência.

## **5.6.1.2. Revestimento**

Por se tratar de uma ponte rodoviária considera-se o peso da capa rodoviária (asfalto) ao qual o pilar é requisitado.

 Sendo assim, a área de influência sobre o pilar é a largura da faixa de rodagem – 11,70 m – pelo comprimento de influência – 50 m. A área de influência é **585 m²**. A espessura adotada para o revestimento é de 8 cm e o peso próprio do revestimento é de 24 kN/m². Assim:

 $P. rev = e \times P. P_{ren} \times A, \rightarrow P. rev = 0,08 \times 24 \times 585 \rightarrow P. rev = 1123, 20 kN$ 

Onde:

- "e" é a espessura;
- "P. $P_{rev}$ " é o peso específico do revestimento, e;
- "A" é a área.

### **5.6.1.3. Veículos**

Foram estabelecidas duas cargas de veículos sobre o pilar, em que uma refere-se à multidão de veículos sobre a ponte distribuída de forma homogênea e a outra refere-se a um veículo posicionado exatamente sobre o pilar.

 Para o cálculo de ambas a NBR 7187/1982 ("Projeto e execução de pontes de concreto armado") permite transformar as cargas móveis em cargas estáticas através da multiplicação dessas cargas pelo coeficiente de impacto, que para pontes de concreto armado é expresso pela seguinte equação:

$$
\Phi = 1.4 - 0.007 \times l
$$

Onde:

- "Φ" é coeficiente de impacto, e;
- "l" é o comprimento de influência.

Para a estrutura em questão o valor de Φ é:

$$
\Phi = 1.4 - 0.007 \times 50 \rightarrow \Phi = 1.05
$$

### **5.6.1.3.1. Multidão**

Para o cálculo de multidão **"q"** foi adotada a seguinte expressão:

$$
q = P \times L \times CI \times \Phi
$$

Onde:

- "Φ" é coeficiente de impacto;
- "L" é a largura da faixa de rodagem;
- "CI" é comprimento de influência, e;
- "P" é o peso de uma carga homogênea de veículos em kN/m².

Assim, **"q"** vale:

$$
q = 5 \times 11,70 \times 50 \times 1,05 \rightarrow q = 3.071,25 \text{ kN}.
$$

## **5.6.1.3.2. Veículo homogêneo**

Para o cálculo de veiculo homogêneo **"Q"** foi transformando o seu valor de carga móvel para carga estática multiplicando-o pelo coeficiente e impacto Φ (1,05). Adotando-se uma carga típica móvel de 360 kN obtém-se uma carga estática de (360 x 1,05) **378 kN.** 

## **5.6.1.4. Total de cargas verticais**

Definidas as cargas verticais que influenciam o pilar deve-se majorar estas cargas pelo coeficiente de majoração de concreto, cujo valor é1,4. Ressalta-se que a fórmula completa de majoração de carga prevê combinações de cargas - para analisar o pilar em sua configuração mais solicitada, esta não foi realizada.

Apenas foi majorado o total de cargas verticais, como se estas atuassem ao mesmo tempo sobre o pilar, obtendo-se a Tabela 6:

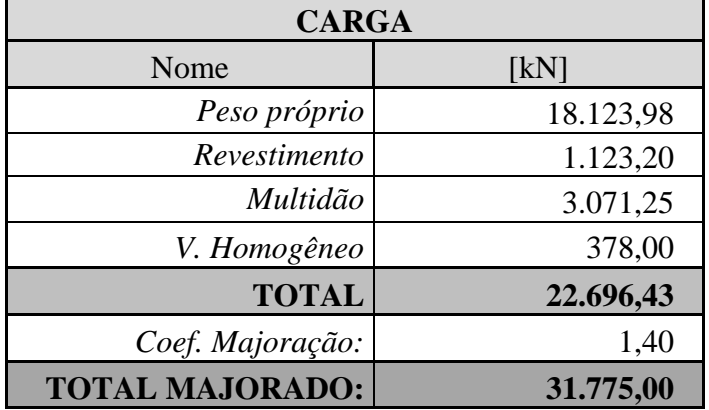

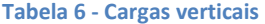

### **5.6.2. Cargas horizontais**

Para as cargas horizontais, foram levadas em conta as influências das ações do vento sobre o tabuleiro e sobre o pilar, assim como os efeitos de frenagem e aceleração dos veículos sobre a ponte. Os efeitos de temperatura e retração do concreto não foram abordados, pois a análise está voltada ao pilar central - onde estes efeitos são minimizados-, e ainda, uma obra real deve ser caracterizada pela relação de inércia entre todos os pilares, considerando-se as variações de altura.

## **5.6.2.1. Frenagem e aceleração**

Foram considerados dois efeitos separados, um para a multidão de veículos e outro para o veículo homogêneo. A NBR 7187/1982 ("Projeto e execução de pontes de concreto armado") prevê que a força longitudinal devida à frenagem ou aceleração pode ser considerada como uma fração das cargas móveis, sem a consideração de impacto.

 Para cargas móveis distribuídas este valor é de 5% em relação ao carregamento. E para veículo tipo, este valor é de 30% em relação ao carregamento. Assim, para a multidão de veículos tem-se o valor de:

 $FA = L \times CI \times P \times 0.05 \rightarrow FA = 11,70 \times 50 \times 5 \times 0.05 \rightarrow FA = 146,25 kN$ 

E para o veículo homogêneo tem-se:

$$
FA = p \times 0.3 \rightarrow FA = 360 \times 0.30 \rightarrow FA = 108 \text{ kN}
$$

Onde:

- "L" é a largura da faixa de rodagem;
- "CI" é comprimento de influência;
- "P" é o peso de uma carga homogênea de veículos em kN/m²,e;
- "p" é o peso de um veículo homogêneo.

## **5.6.2.2. Vento**

O vento é uma carga que está presente em todos os sentidos da estrutura, mas para simplificação dos modelos foram adotadas quatro cargas de vento por pilar, são elas: vento à 0º sobre o tabuleiro, vento à 90º sobre o tabuleiro, vento à 0º sobre o pilar e vento à 90º sobre o pilar.

 As ações do vento sobre o tabuleiro foram mantidas iguais para todas as situações do trabalho. Em contrapartida, as ações do vento sobre os pilares estiveram diretamente relacionadas à suas alturas.

 Para estabelecer as cargas de vento foi considerada a norma NBR 6123/1988(Forças devido ao vento), e para simplificação de cálculos foi utilizado o *software* VISUALVENTOS, desenvolvido pela Universidade de Passo Fundo, e que para efeitos didáticos apresenta precisão significativa.

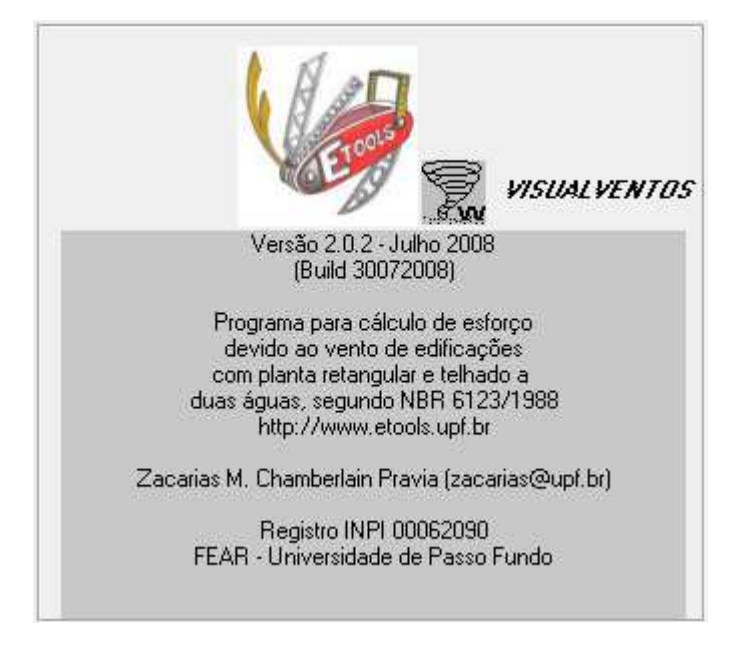

**Figura 21 - Software VISUAL VENTOS** 

 Os valores obtidos para cada elemento quanto ao carregamento do vento podem ser visualizados na Tabela 7.

| <b>Elemento</b> | Vento 0<br>tabuleiro | Vento 90<br>tabuleiro | Vento 0<br>pilar | Vento 90<br>pilar |
|-----------------|----------------------|-----------------------|------------------|-------------------|
|                 | [kN]                 | [kN]                  | [kN]             | [kN]              |
| $CM - 1$        | 320,00               | 511,35                | 17,25            | 17,25             |
| $CM - 2$        | 320,00               | 511,35                | 25,88            | 25,88             |
| $CM - 3$        | 320,00               | 511,35                | 34,50            | 34,50             |
| $CM - 4$        | 320,00               | 511,35                | 43,13            | 43,13             |
| $CM - 5$        | 320,00               | 511,35                | 51,75            | 51,75             |
| $RM - 1$        | 320,00               | 511,35                | 15,93            | 15,93             |
| $RM - 2$        | 320,00               | 511,35                | 23,90            | 23,90             |
| $RM - 3$        | 320,00               | 511,35                | 31,87            | 31,87             |
| $RM - 4$        | 320,00               | 511,35                | 39,84            | 39,84             |
| $RM - 5$        | 320,00               | 511,35                | 47,80            | 47,80             |
| $RV - 1$        | 320,00               | 511,35                | 21,30            | 21,30             |
| $RV - 2$        | 320,00               | 511,35                | 31,95            | 31,95             |
| $RV - 3$        | 320,00               | 511,35                | 42,60            | 42,60             |
| $RV - 4$        | 320,00               | 511,35                | 53,25            | 53,25             |
| $RV - 5$        | 320,00               | 511,35                | 63,90            | 63,90             |

**Tabela 7 - Valores de cargas de vento** 

## **5.6.3. Cargas aplicadas nos pilares**

Estabelecidas todas as cargas do estudo, foi necessário adequá-las à entrada de dados para os *softwares* em análise. O SAP 2000 admite entrada de dados com as cargas em kN, e o CAD/TQS admite entrada de dados em tF. A Tabela 8 estabelece as cargas aplicadas no topo de cada pilar em kN.

| <b>Elemento</b> |        | <b>CARGAS [kN]</b> |        |        |  |
|-----------------|--------|--------------------|--------|--------|--|
|                 | Altura | Eixo Z             | Eixo Y | Eixo X |  |
| $CM - 1$        | 12,500 | 31775,00           | 519,98 | 850,38 |  |
| $CM - 2$        | 18,750 | 31775,00           | 524,29 | 854,69 |  |
| $CM - 3$        | 25,000 | 31775,00           | 528,60 | 859,00 |  |
| $CM - 4$        | 31,250 | 31775,00           | 532,91 | 863,31 |  |
| $CM - 5$        | 37,500 | 31775,00           | 537,23 | 867,63 |  |
| $RM - 1$        | 11,547 | 31775,00           | 519,32 | 849,72 |  |
| $RM - 2$        | 17,321 | 31775,00           | 523,30 | 853,70 |  |
| $RM - 3$        | 23,094 | 31775,00           | 527,28 | 857,68 |  |
| <b>RM-4</b>     | 28,868 | 31775,00           | 531,27 | 861,67 |  |
| $RM - 5$        | 34,641 | 31775,00           | 535,25 | 865,65 |  |
| $RV - 1$        | 15,434 | 31775,00           | 522,00 | 852,40 |  |
| $RV - 2$        | 23,151 | 31775,00           | 527,32 | 857,72 |  |
| $RV - 3$        | 30,868 | 31775,00           | 532,65 | 863,05 |  |
| $RV - 4$        | 38,586 | 31775,00           | 537,97 | 868,37 |  |
| $RV - 5$        | 46,303 | 31775,00           | 543,30 | 873,70 |  |

**Tabela 8 - Cargas** 

## *5.7.* **Modelagem nos** *Softwares*

## **5.7.1. Eixos**

Antes de iniciar a modelagem em ambos os programas, percebeu-se que cada software apresentava um padrão diferente de eixos. A fim de padronizar estes eixos e evitar erros na aplicação de cargas definiu-se o eixo mostrado na Figura 22 como padrão a ser utilizado.

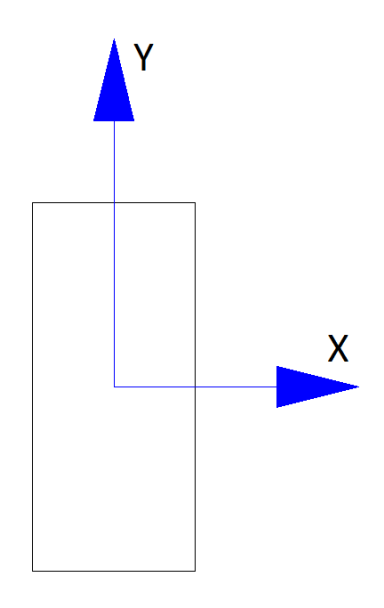

**Figura 22 – Eixos X e Y padronizados** 

 Sendo assim o eixo X está no sentido transversal a seção retangular, o eixo Y está no sentido longitudinal da seção retangular e o eixo Z permanece sendo o eixo vertical.

## **5.7.2. SAP 2000**

 Foi criado um arquivo base para que todos os pilares a serem modelados possuam os mesmos parâmetros e configurações para as análises. Esse arquivo base contém as seções modeladas como apresentadas nas figuras 22, 23 e 24:

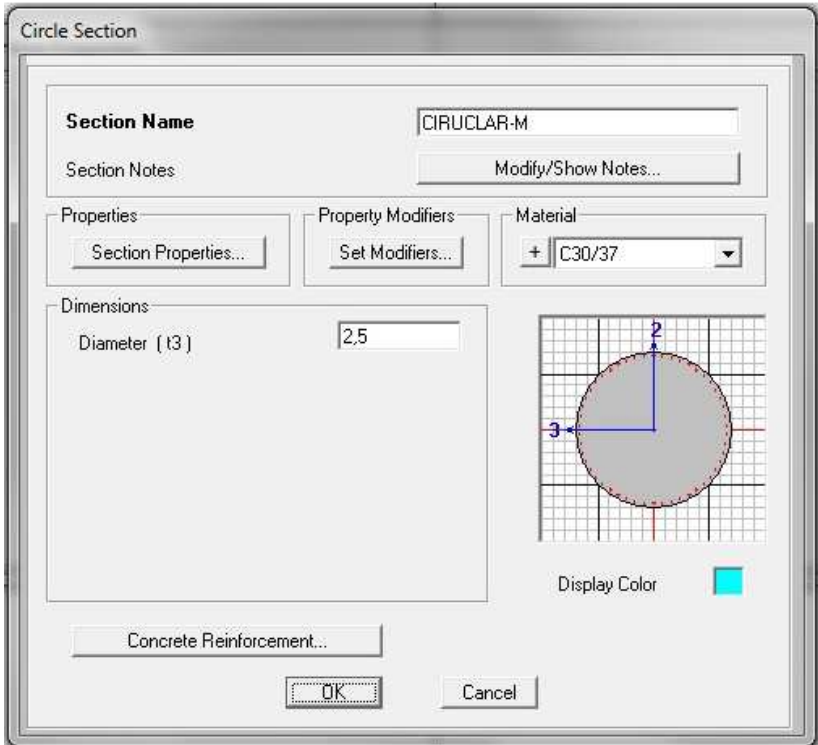

**Figura 23 - Seção Circular Maciça** 

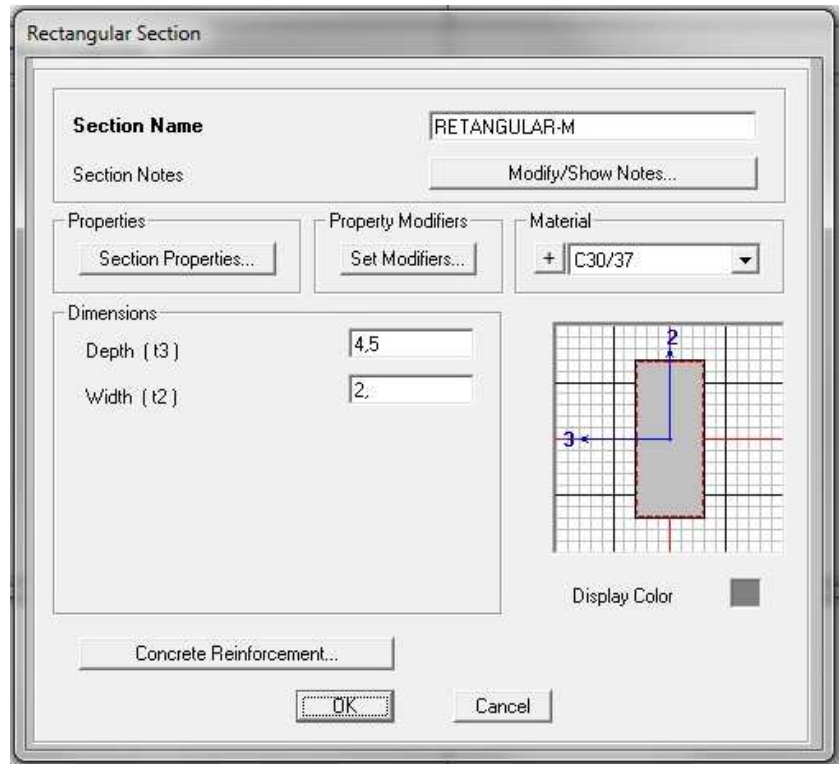

**Figura 24 - Seção Retangular Maciça** 

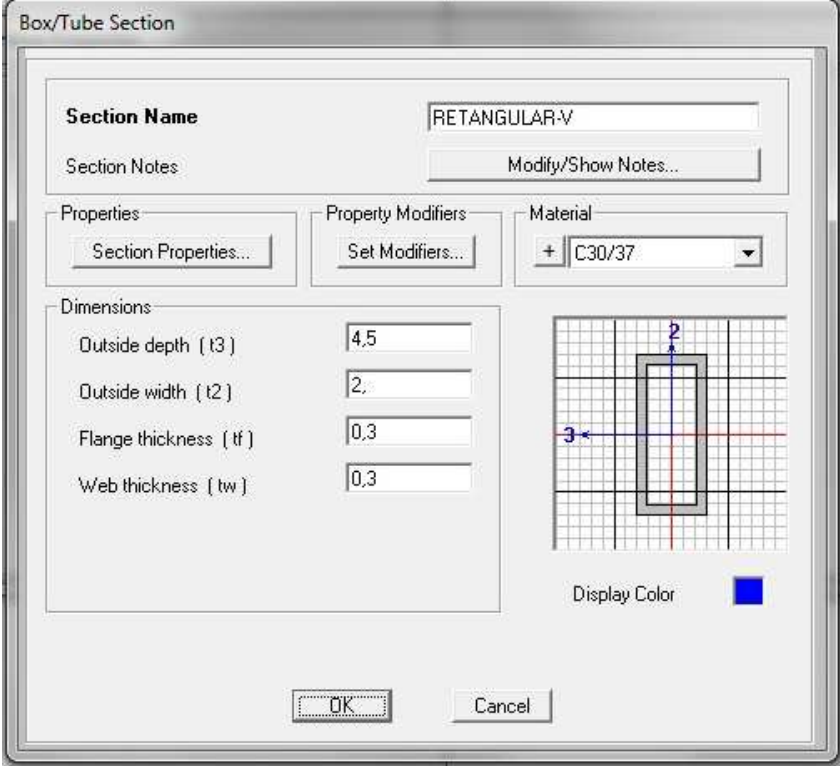

**Figura 25 - Seção Retangular Vazada** 

 Para esta modelagem foi utilizada a opção grid, Figura 26, contendo 22 linhas na direção Z, e espaçamento Z do grid equivalente a  $\frac{1}{21}$  da altura total do pilar - para que ao ser preenchido esse grid gere-se 21 barras com o comprimento total igual à altura do pilar.

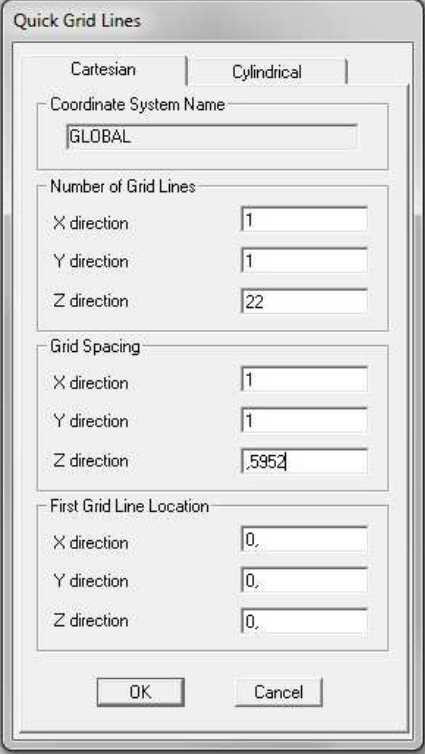

**Figura 26 - Configuração inicial do grid para modelagem** 

 Foi estabelecido o tipo de vínculo na base do modelo. O vínculo a ser utilizado foi o engaste rígido, impedindo translação e rotação nos três eixos, como mostra a Figura 27.

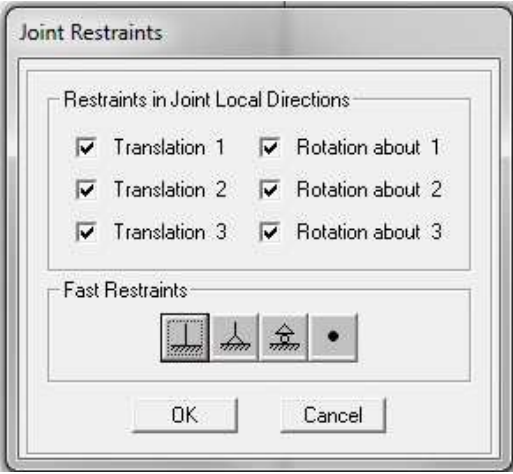

**Figura 27 - Configuração do vínculo do modelo** 

 Em seguida foram aplicados os tipos de seção e as cargas no modelo. Ressalta-se que todo o modelo deveria possuir apenas um tipo de seção e as cargas deveriam ser aplicadas no topo, como mostram as Figuras 28, 29 e 30.

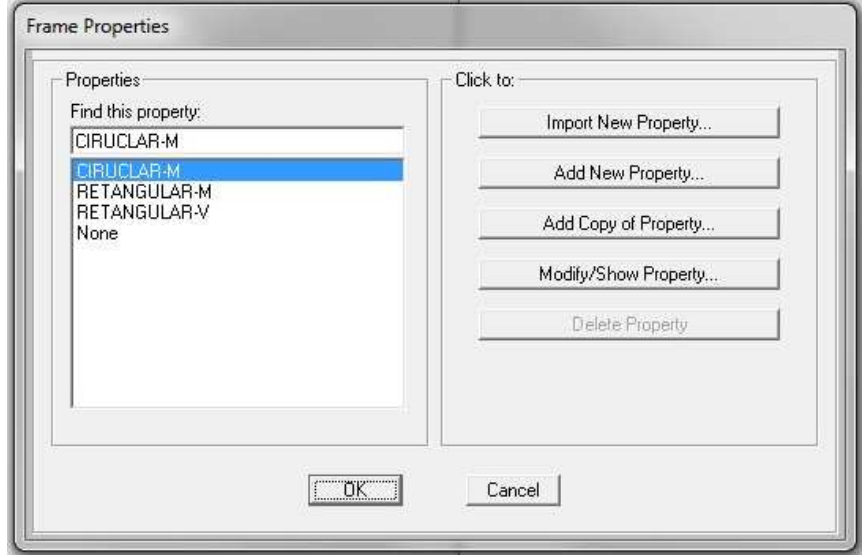

**Figura 28 - Tipos de seções aplicadas ao modelo** 

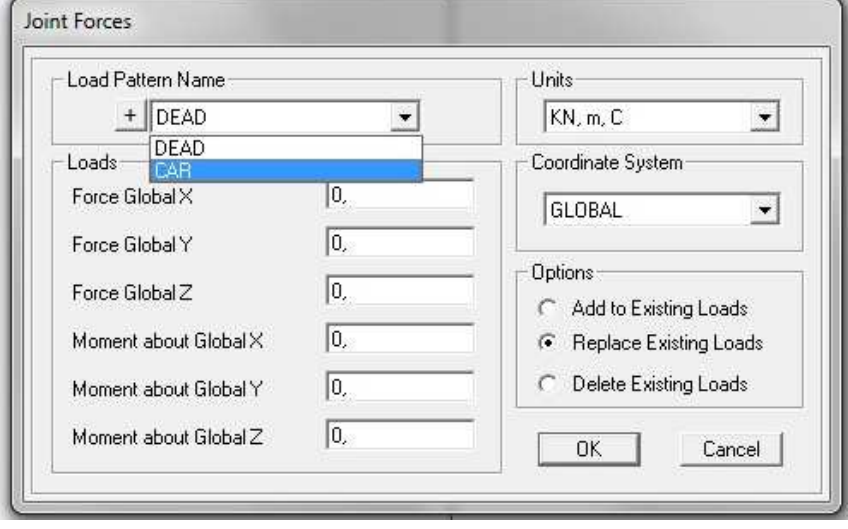

**Figura 29 - Tipos de cargas aplicadas ao modelo** 

| Case Name                     | Type                   | <b>Status</b>      | <b>Action</b>      | Click to:<br>Run/Do Not Run Case |
|-------------------------------|------------------------|--------------------|--------------------|----------------------------------|
| <b>DEAD</b><br>MODAL          | Linear Static<br>Modal | Not Run<br>Not Run | <b>Run</b><br>Run. | Show Case                        |
| CAR                           | Linear Static          | Not Run            | <b>Run</b>         | Delete Results for Case          |
|                               |                        |                    |                    | Run/Do Not Run All               |
|                               |                        |                    |                    | Delete All Results               |
|                               |                        |                    |                    | Show Load Case Tree              |
| Analysis Monitor Options      |                        |                    |                    | Model-Alive                      |
| C Always Show<br>C Never Show |                        |                    |                    | <b>Hun Now</b>                   |

**Figura 30 - Casos de carregamentos analisados** 

Com a análise *software*, foram obtidos os deslocamentos nodais no topo do elemento.

## **5.7.3. CAD/TQS**

 Primeiramente localiza-se na pasta raiz do *software* o arquivo P2ORDVB.EXE - este é o suplemento do CAD/TQS responsável pela a análise de pilares com efeitos P-delta. Ao iniciar o suplemento inicia-se uma rotina de alimentação de dados como descrito abaixo.

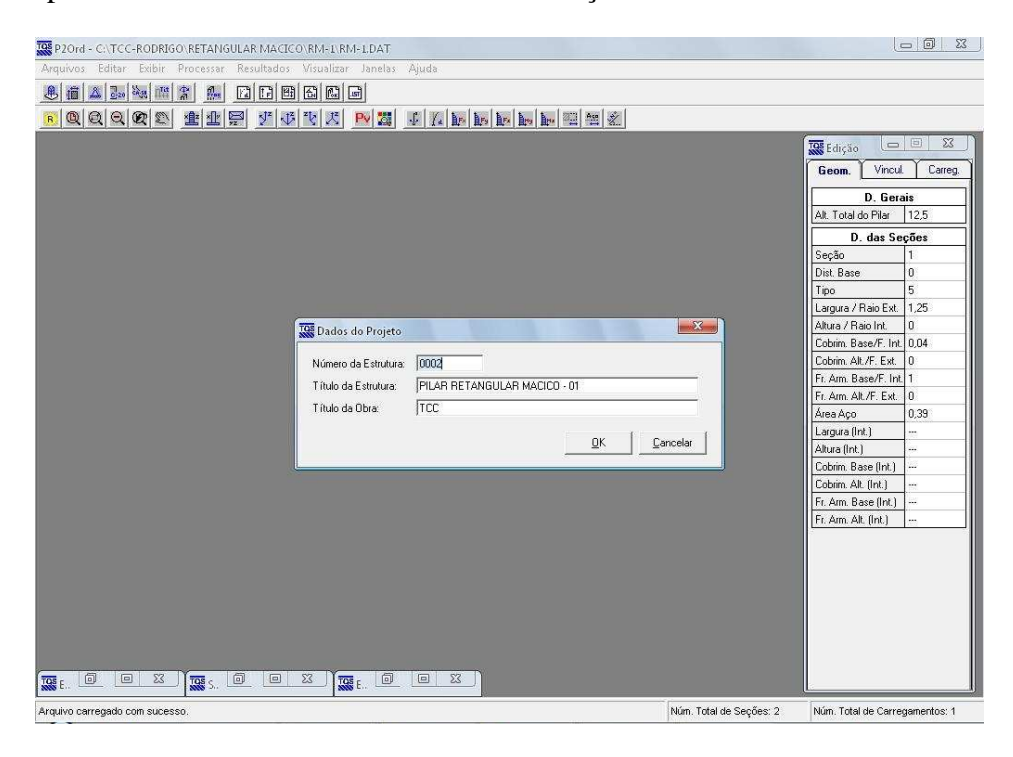

**Figura 31 - Nome do elemento** 

Na Figura 31 o *software* solicita a nomenclatura do elemento.

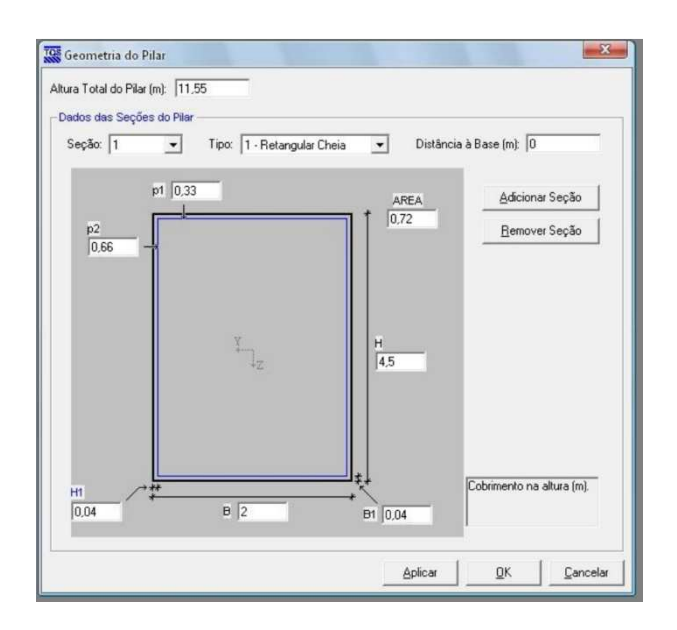

**Figura 32 - Geometria do pilar** 

 Logo em seguida, os dados geométricos do elemento são solicitados: dimensões da seção transversal, taxa de armadura, altura do pilar e quantidades de seções.

Foram definidas duas seções: a primeira a zero metro da base, e a segunda com a distância da base correspondente à altura total do elemento.

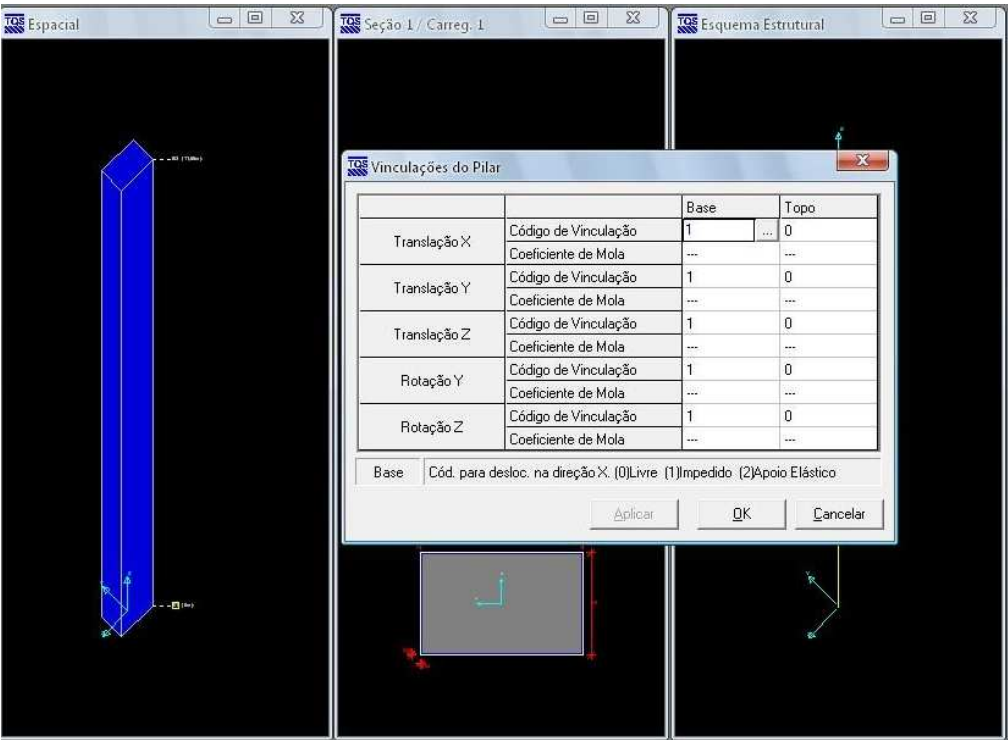

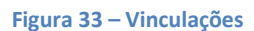

 A Figura 33 mostra a solicitação de informações de vinculação do elemento. O pilar foi considerado engastado na base (o código "1" significa impedido) e livre no topo. Nesta mesma figura é possível observar que o *software* já modelou graficamente o elemento de estudo, sem a necessidade de edição por parte do usuário.

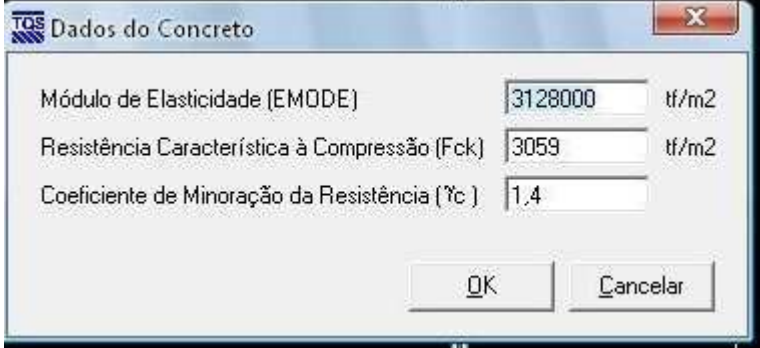

**Figura 34 - Dados do concreto** 

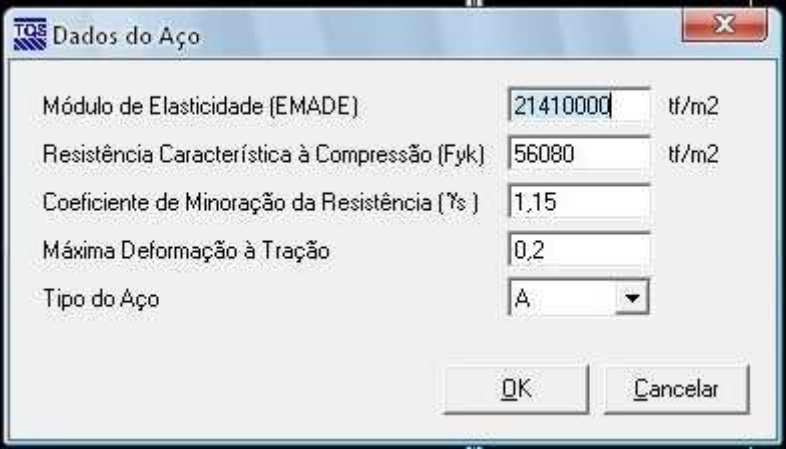

#### **Figura 35 - Dados do aço**

 Estabelece-se então os dados de concreto e aço como se observa nas Figuras 34 e 35 acima. Os dados acima apresentados foram retirados da NBR 6118:2007 (Projetos de estrutura de concreto)e convertidos para a unidade de tf/m².

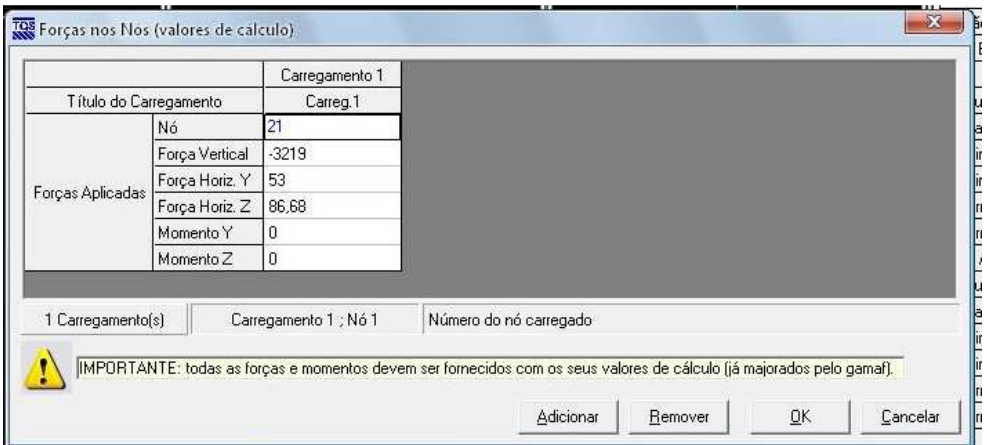

**Figura 36 - Carregamentos em tf/m²**

 O último passo para entrada de dados é o carregamento do elemento em tf/m². Por definição, o *software* está configurado para dividir o elemento em vinte segmentos, com a carga aplicada no nó de número 21. Pode-se então iniciar a análise.

## **6. ANÁLISE E RESULTADOS**

Durante todo o processo de análise dos elementos de estudo pelos *softwares* foram obtidos diversos relatórios com informações sobre todas as características geométricas, de deformação e de comportamento dos pilares. Considerando a estabilidade de pilares isolados em relação ao processo P-delta, foram levados em conta apenas os deslocamentos horizontais dos elementos.

## **6.1. Deslocamentos horizontais**

Por definição, os *softwares* estão configurados para gerar resultados em metros, que foram convertidos para milímetros – facilitando-se o entendimento e a análise dos resultados.

### **6.1.1. SAP 2000**

Modelados os elementos no *software* SAP 2000, obtiveram-se os seguintes resultados quanto aos deslocamentos apresentados na Tabela 9.

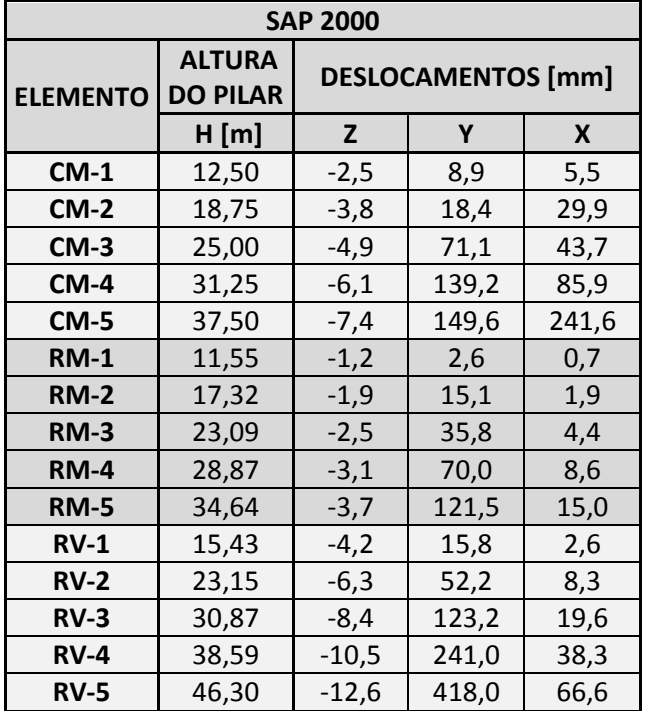

#### **Tabela 9 - Deslocamentos SAP 2000**

 Na Tabela 9, a coluna Z representa os deslocamentos no sentido da altura do pilar, sendo assim, seu valor de encurtamento, apresentado aqui apenas para efeitos de demonstração. Esses valores não foram analisados.

 As colunas Y e X representam os deslocamentos nos sentidos longitudinais e transversais respectivamente, alvos de análise.

### **6.2. CAD/TQS**

Modelados os elementos no *software* CAD/TQS, obtiveram-se os seguintes resultados quanto aos deslocamentos apresentados na Tabela 10.

| <b>CAD TQS</b>  |                                                 |                                          |       |       |
|-----------------|-------------------------------------------------|------------------------------------------|-------|-------|
| <b>ELEMENTO</b> | <b>ALTURA</b><br><b>DO</b><br><b>PILAR</b><br>н | <b>DESLOCAMENTOS [mm]</b><br>Z<br>Υ<br>X |       |       |
| $CM-1$          | 12,50                                           | $-2,3$                                   | 4,0   | 6,5   |
| $CM-2$          | 18,75                                           | $-3,5$                                   | 13,9  | 22,6  |
| $CM-3$          | 25,00                                           | $-4,6$                                   | 35,4  | 57,4  |
| $CM-4$          | 31,25                                           | $-5,7$                                   | 124   | 76    |
| $CM-5$          | 37,50                                           | $-6,8$                                   | 150,3 | 243,1 |
| <b>RM-1</b>     | 11,55                                           | $-1,4$                                   | 3,1   | 0,5   |
| <b>RM-2</b>     | 17,32                                           | $-2,1$                                   | 10,8  | 1,6   |
| <b>RM-3</b>     | 23,09                                           | $-2,7$                                   | 26,6  | 3,9   |
| $RM-4$          | 28,87                                           | $-3,4$                                   | 55,2  | 8,2   |
| <b>RM-5</b>     | 34,64                                           | $-4,9$                                   | 145,3 | 20,0  |
| $RV-1$          | 15,43                                           | $-3,9$                                   | 9,9   | 1,5   |
| $RV-2$          | 23,15                                           | $-5,8$                                   | 35,2  | 5,3   |
| $RV-3$          | 30,87                                           | $-7,7$                                   | 90,6  | 13,6  |
| $RV-4$          | 38,59                                           | $-9,6$                                   | 200,1 | 28,6  |
| $RV-5$          | 46,30                                           | $-11,6$                                  | 406,2 | 53,0  |

**Tabela 10 – Deslocamento CAD/TQS** 

 Na Tabela 10, a coluna Z representa os deslocamentos no sentido da altura do pilar, sendo assim, seu valor de encurtamento, apresentado aqui apenas para efeito de demonstração. Esses valores não serão analisados.

 As colunas Y e X representam os deslocamentos nos sentidos longitudinais e transversais respectivamente.

## **6.3. Diferenças entre deslocamentos**

Para encontrar a real diferença entre os valores obtidos, uma tabela foi elaborada contendo a diferença absoluta entre os deslocamentos obtidos:

| DIFERENÇA ENTRE DESLOCAMENTOS |                           |       |       |  |
|-------------------------------|---------------------------|-------|-------|--|
| <b>ELEMENTO</b>               | <b>DESLOCAMENTOS [mm]</b> |       |       |  |
|                               | Z                         | Υ     | X     |  |
| $CM-1$                        | 0,19                      | 4,95  | 0,96  |  |
| $CM-2$                        | 0,33                      | 4,52  | 7,27  |  |
| $CM-3$                        | 0,29                      | 35,74 | 13,75 |  |
| $CM-4$                        | 0,37                      | 62,72 | 38,07 |  |
| $CM-5$                        | 0,56                      | 0,72  | 1,48  |  |
| <b>RM-1</b>                   | 0,17                      | 0,52  | 0,24  |  |
| <b>RM-2</b>                   | 0,15                      | 4,35  | 0,32  |  |
| <b>RM-3</b>                   | 0,23                      | 9,25  | 0,46  |  |
| <b>RM-4</b>                   | 0,32                      | 14,76 | 0,38  |  |
| <b>RM-5</b>                   | 1,24                      | 23,78 | 5,04  |  |
| $RV-1$                        | 0,34                      | 5,86  | 1,07  |  |
| <b>RV-2</b>                   | 0,52                      | 17,04 | 3,02  |  |
| $RV-3$                        | 0,69                      | 32,61 | 6,05  |  |
| $RV-4$                        | 0,86                      | 40,88 | 9,70  |  |
| <b>RV-5</b>                   | 1,03                      | 11,81 | 13,60 |  |

**Tabela 11 - Diferença entre deslocamentos** 

Na Tabela 12, os valores são apresentados em sua forma absoluta.

## **6.4. Variação CAD/TQS** *versus* **SAP 2000**

Com os valores absolutos das diferenças entres os deslocamentos, pode-se calcular a variação percentual da diferença absoluta em relação ao deslocamento nodal de um dos *softwares*. No caso foi escolhido comparar essa variação em relação ao deslocamento obtido com o *software* SAP2000. A Tabela 12 apresenta as variações encontradas.

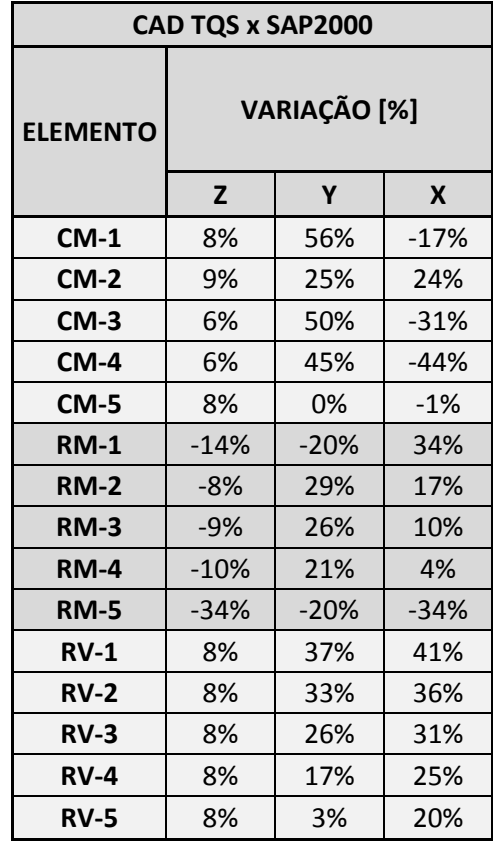

**Tabela 12 - Variação percentual entre deslocamentos** 

Essas variações foram calculadas pegando-se a diferença entre as variações e dividindo-as pela variação encontrada no *software* SAP2000.

## **6.5. Curvas de ajustagem**

Foram traçados gráficos para definir a curva de ajustagem para cada caso. Essa curva auxilia a convergência dos valores e permite uma análise mais detalhada dos efeitos em cada elemento.

 Para tanto, elabora-se um gráfico para cada deslocamento (longitudinal e transversal) em relação a cada tipo de pilar e para cada *software.* Resultam doze gráficos e suas respectivas equações da curva ajustada.

 Esses gráficos auxiliam na obtenção de valores aproximados de deslocamentos, tanto longitudinais como transversais, para as três seções analisadas, inserindo-se a altura desejada do elemento na formula obtida pelo ajuste de curva. Dessa forma, consegue-se obter deslocamentos de elementos com alturas diferentes das analisadas.

## **6.5.1. Deslocamentos longitudinais**

Os gráficos 1 e 2 apresentam as curvas de ajustagem obtidas a partir dos deslocamentos longitudinais encontrados para seção circular maciça.

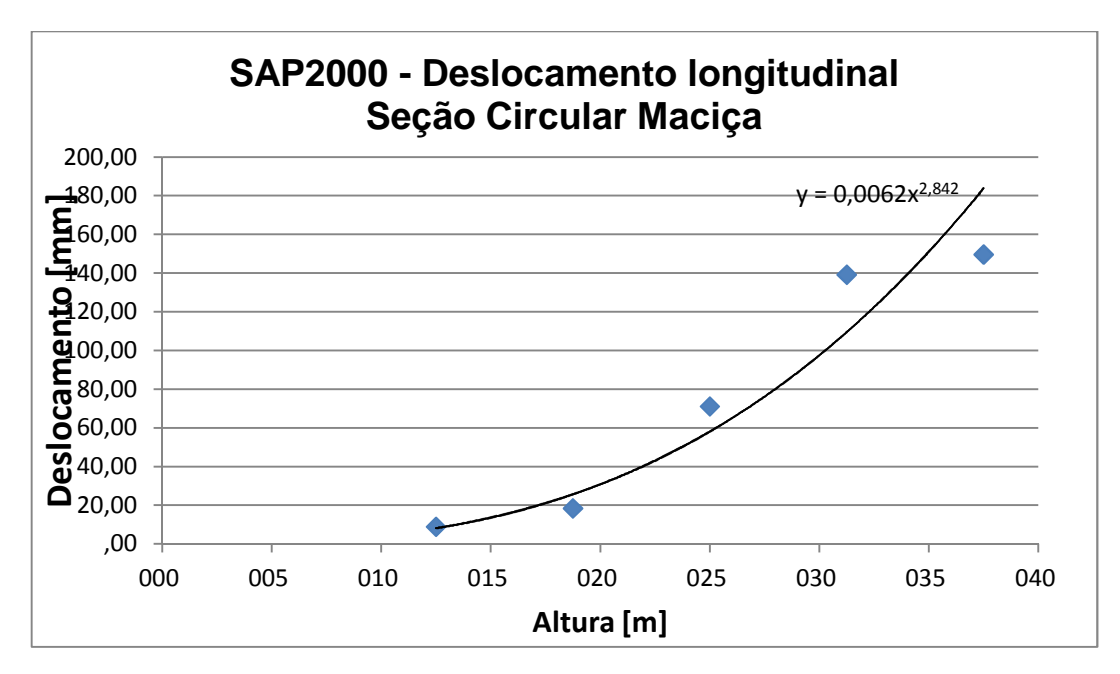

**Gráfico 1 - SAP 2000 - Deslocamento longitudinal CM** 

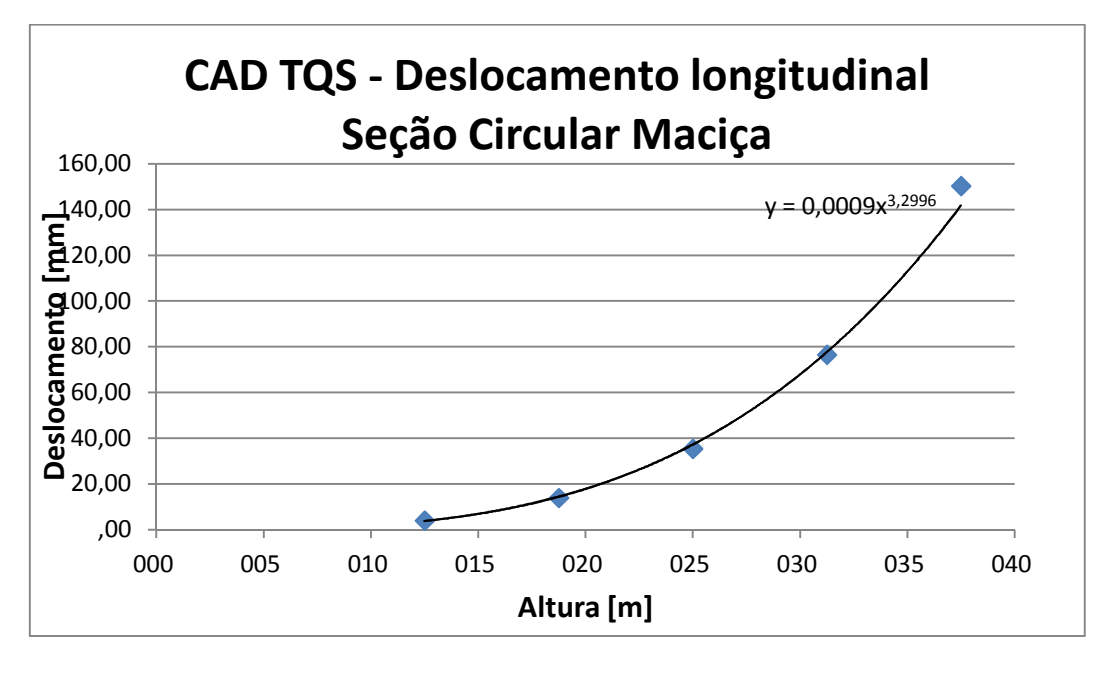

**Gráfico 2 – CAD/TQS – Deslocamento longitudinal CM** 

Os gráficos 3 e 4 apresentam as curvas de ajustagem obtidas a partir dos deslocamentos longitudinais encontrados para seção retangular maciça.

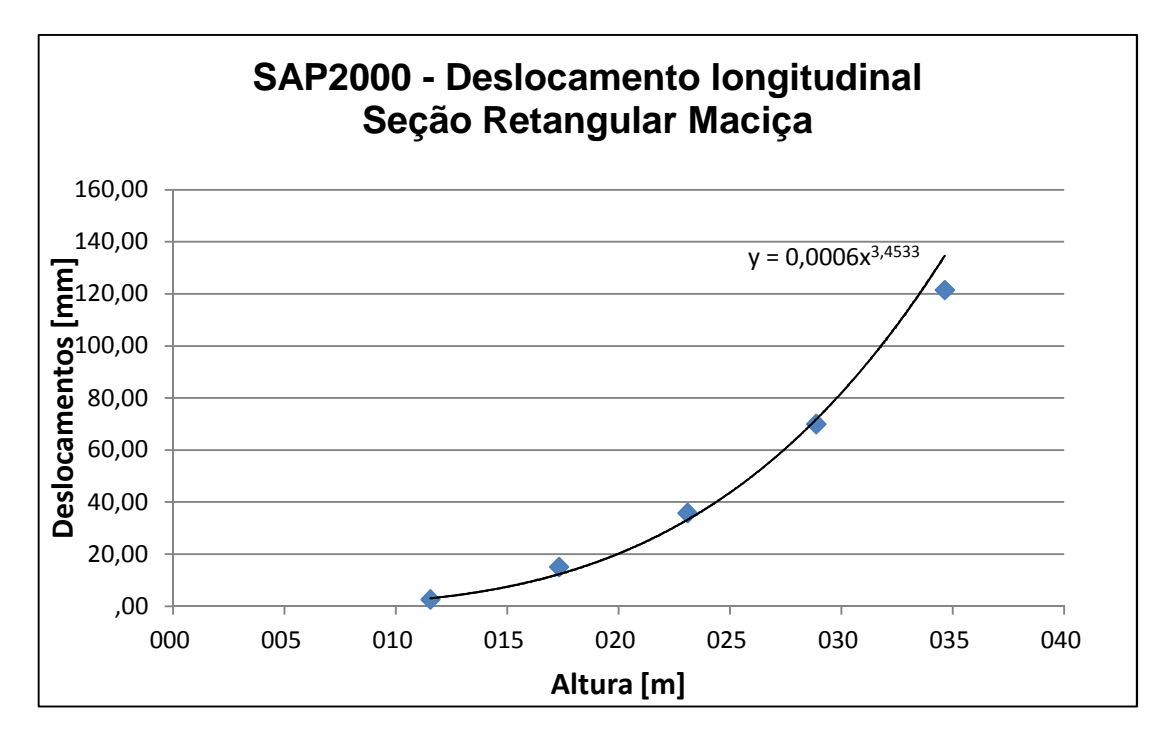

**Gráfico 3 - SAP 2000 - Deslocamento longitudinal RM** 

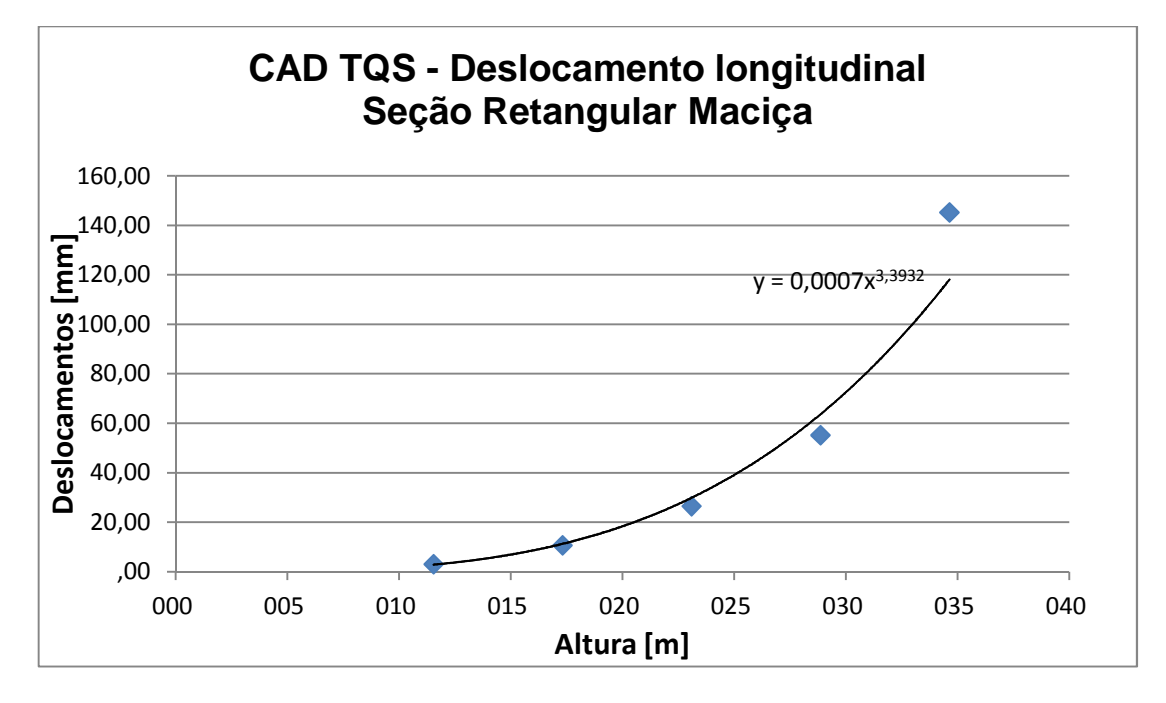

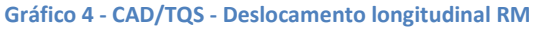

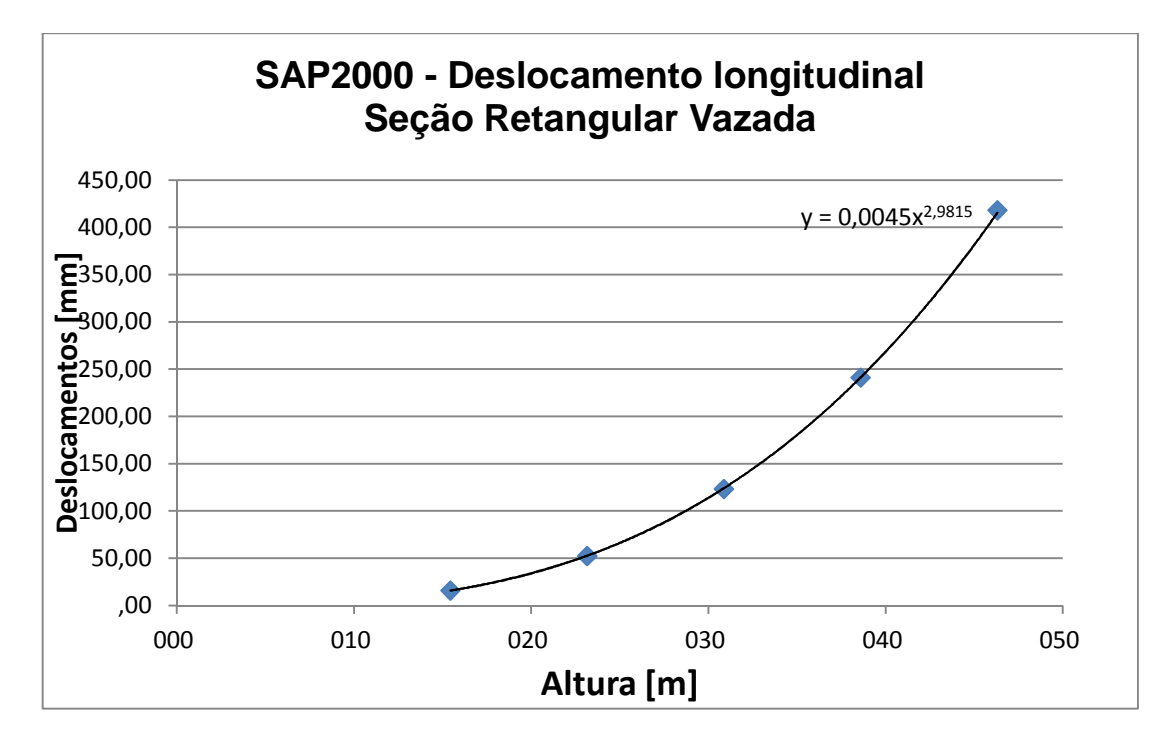

Os gráficos 5 e 6 apresentam as curvas de ajustagem obtidas a partir dos deslocamentos longitudinais encontrados para seção retangular vazada.

**Gráfico 5 - SAP 2000 - Deslocamento longitudinal RV** 

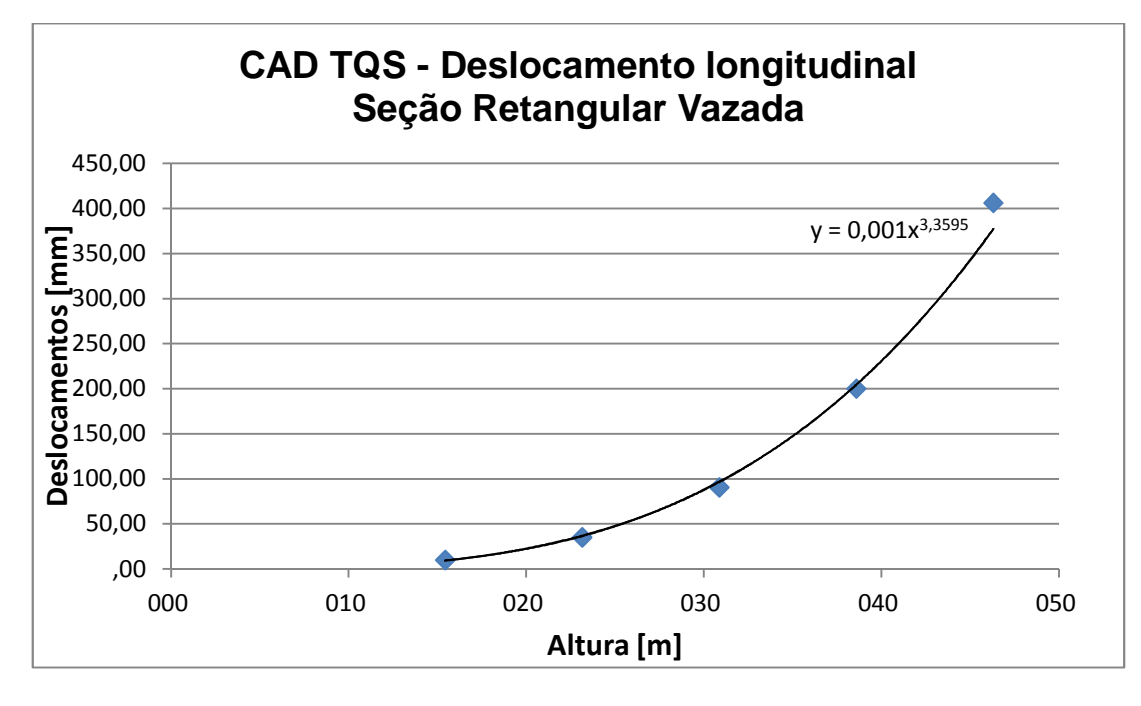

**Gráfico 6 - CAD/TQS - Deslocamento longitudinal RV** 

## **6.5.2. Deslocamentos transversais**

Os gráficos 7 e 8 apresentam as curvas de ajustagem obtidas a partir dos deslocamentos transversais encontrados para seção circular maciça.

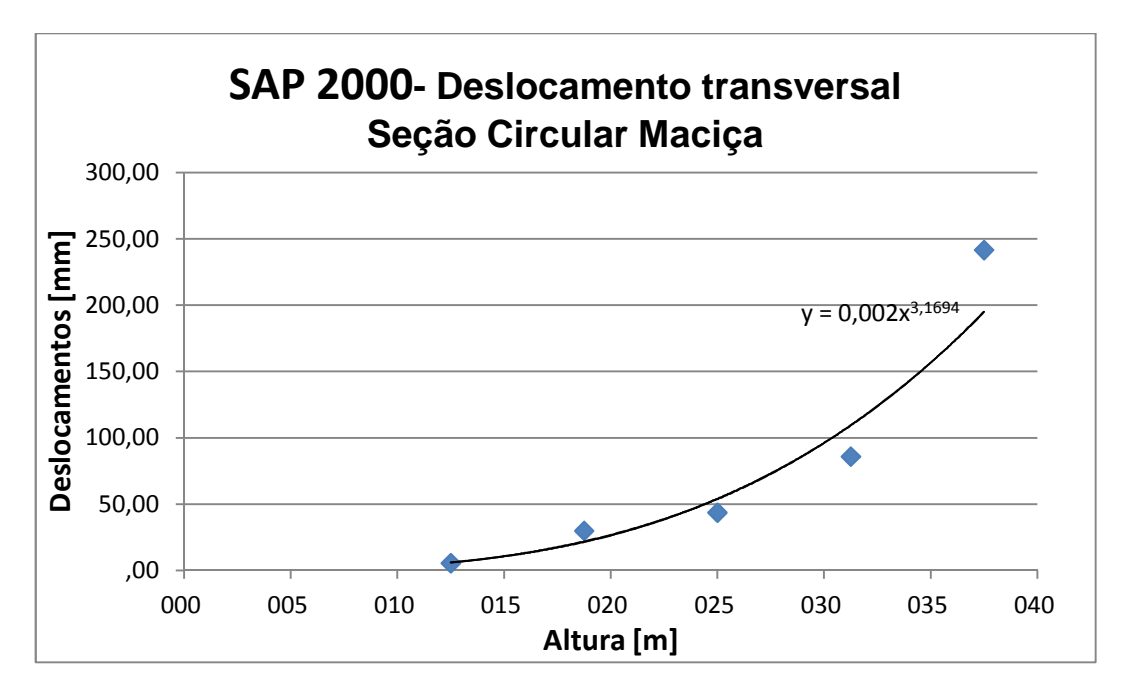

**Gráfico 7 - SAP 2000 - Deslocamento transversal CM** 

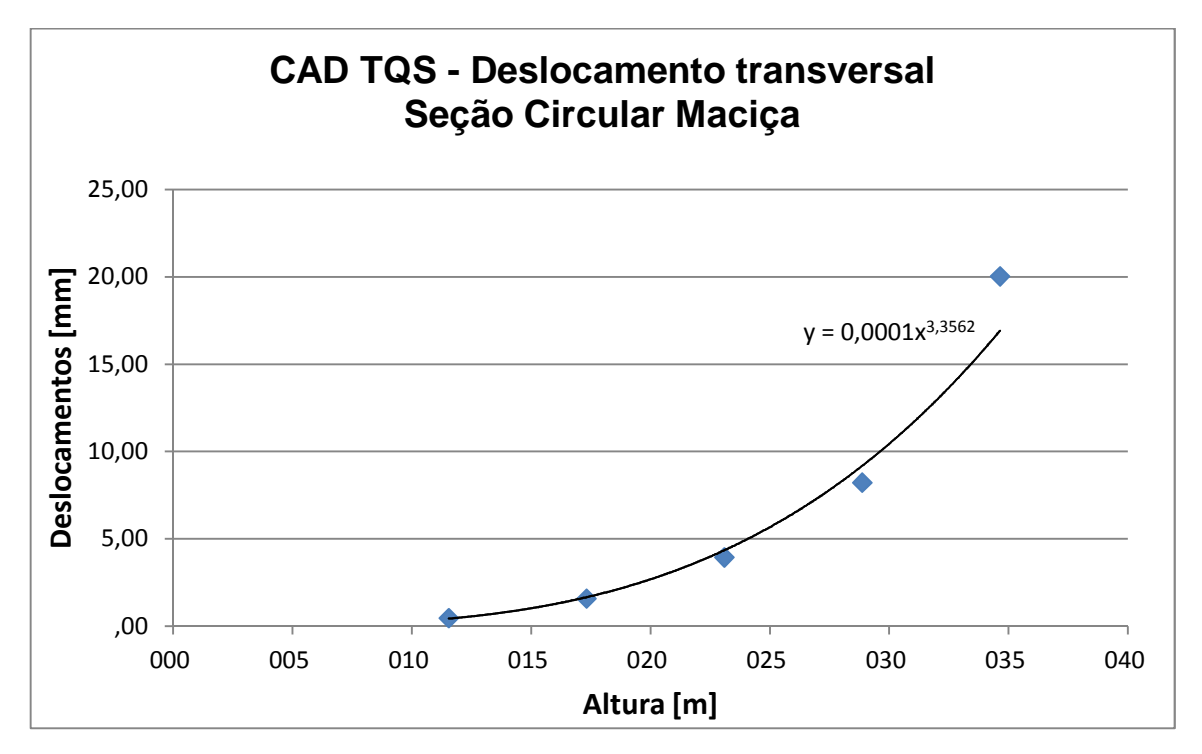

#### **Gráfico 8 - CAD/TQS - Deslocamento transversal CM**

Os gráficos 9 e 10 apresentam as curvas de ajustagem obtidas a partir dos deslocamentos transversais encontrados para seção retangular maciça.

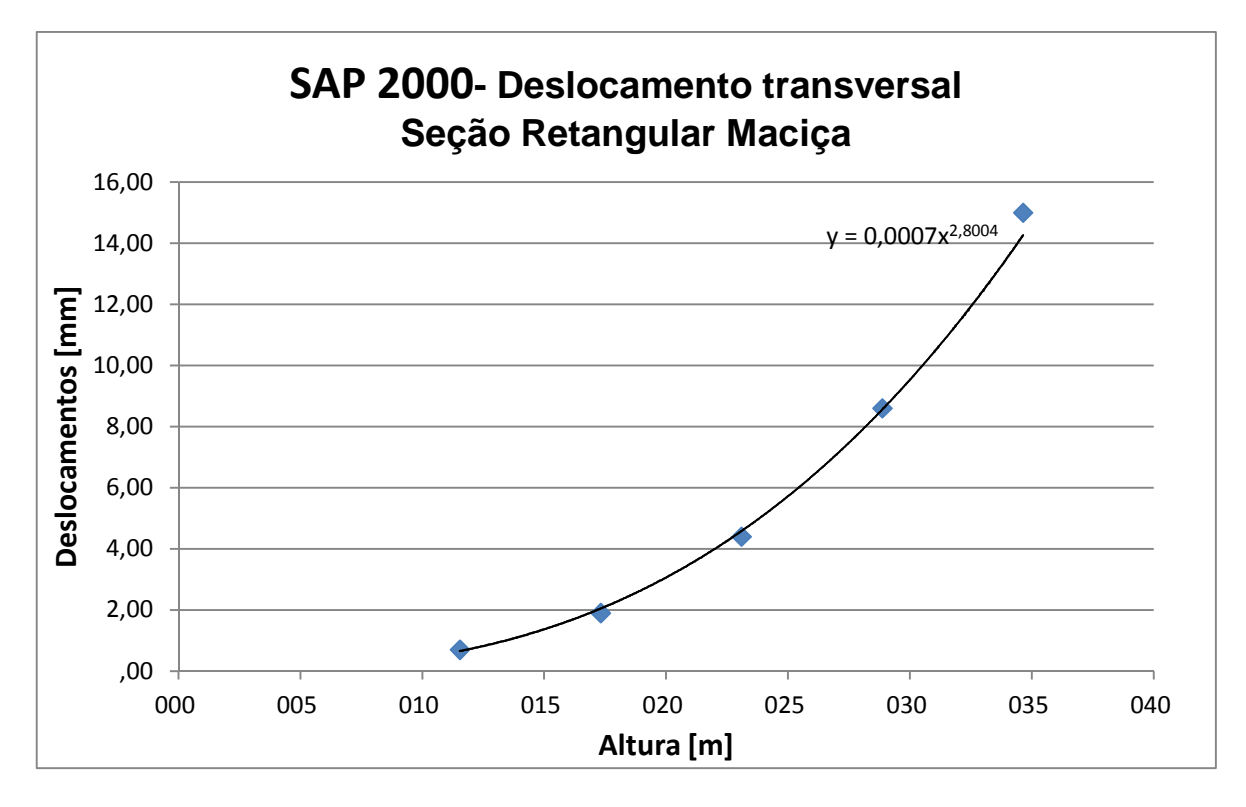

**Gráfico 9 - SAP 2000 - Deslocamento transversal RM** 

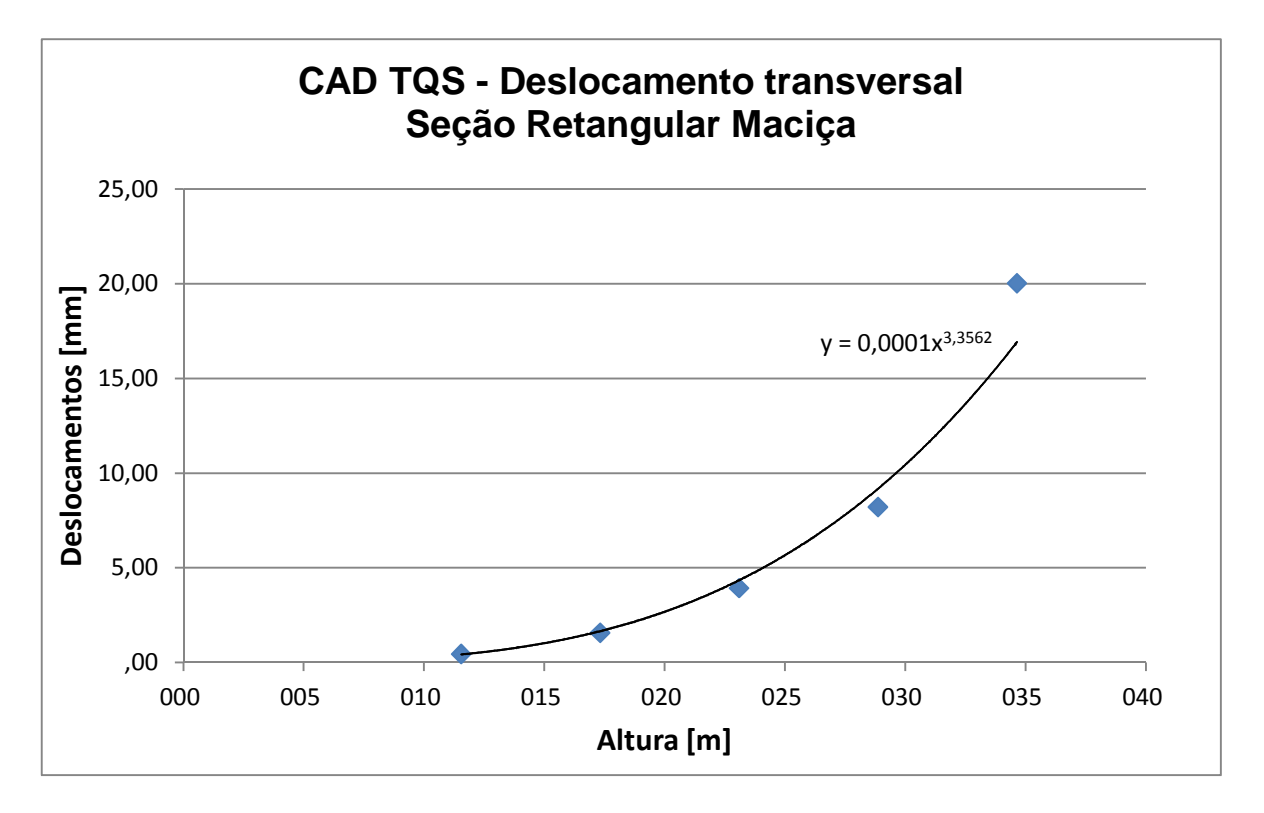

#### **Gráfico 10 - CAD/TQS - Deslocamento transversal RM**

Os gráficos 11 e 12 apresentam as curvas de ajustagem obtidas a partir dos deslocamentos transversais encontrados para seção retangular vazada.

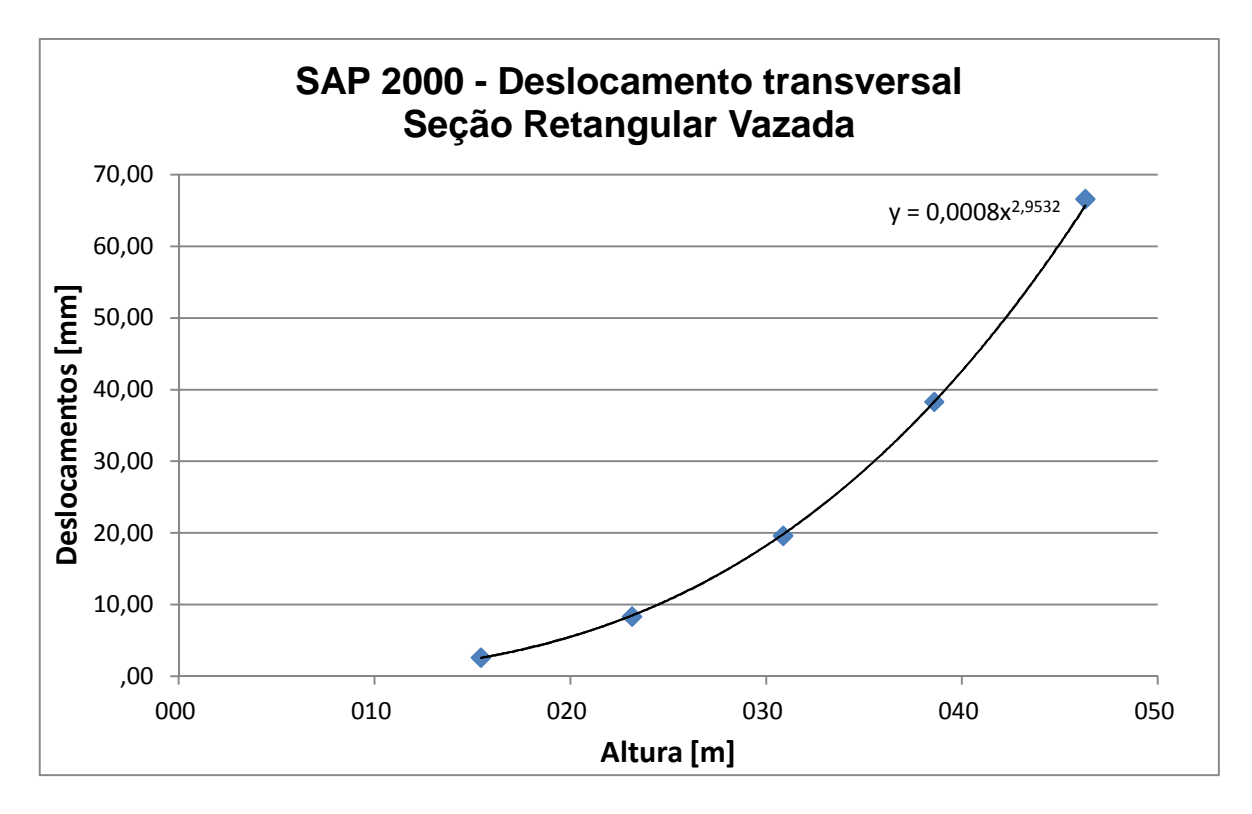

**Gráfico 11 - SAP 2000 - Deslocamento transversal RV** 

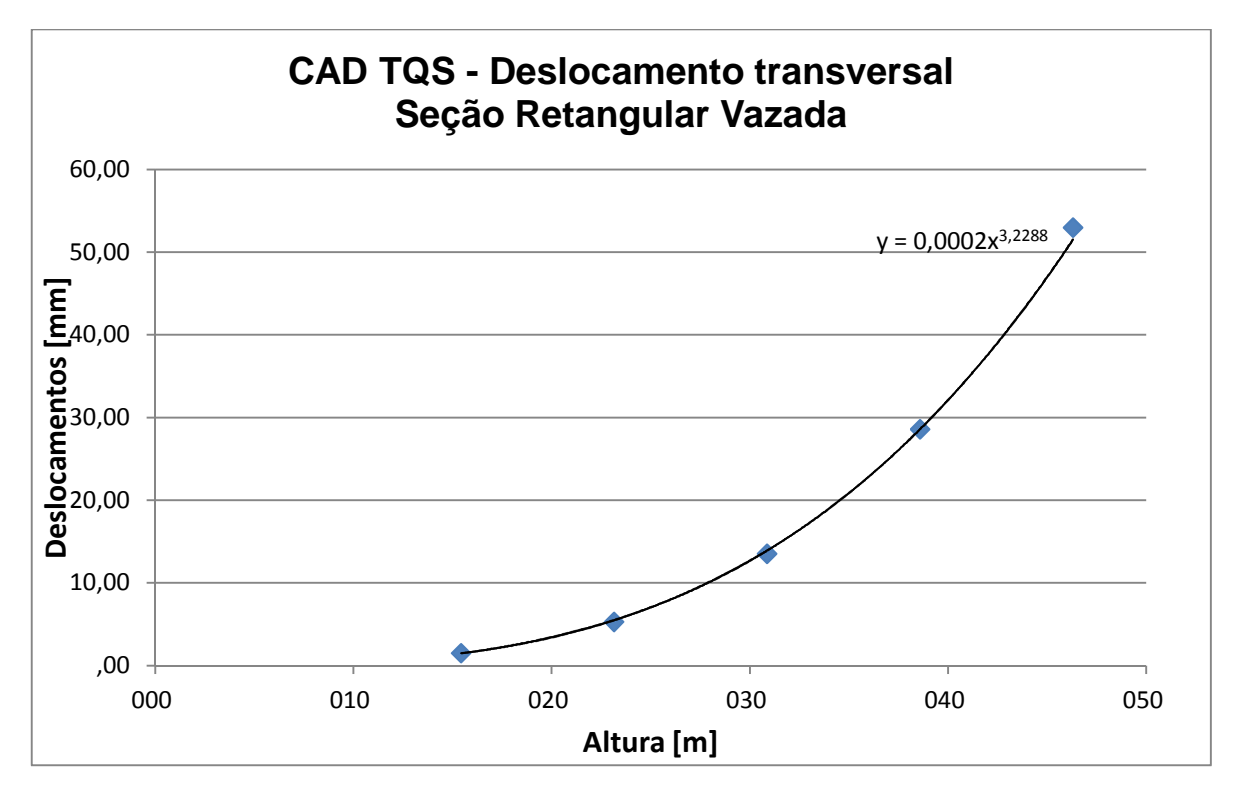

**Gráfico 12 - CAD/TQS - - Deslocamento transversal RV** 

## **7. CONSIDERAÇÕES FINAIS**

As análises comparativas demonstraram que os deslocamentos nodais finais, no topo dos elementos, obtidos pela modelagem dos softwares CAD/TQS e SAP2000 foram diferentes, divergindo em até 56% quando comparando essa diferença de deslocamentos em relação a um dos softwares.

 Ao ajustarmos os valores obtidos em curvas de tendência, observamos que apesar dos resultados numéricos serem divergentes, as estruturas sofrem deformações de forma similar, mantendo o mesmo padrão matemático em relação a sua altura.

 Adotou-se aqui um pilar isolado sem restrições em seu topo, algo que na prática não existe. Os processos de execução usuais - como a utilização de Neoprene® como apoio elástico- geram restrições que se assemelham a uma mola e que minimizarão os efeitos de deslocamentos da estrutura absorvendo as tensões geradas por estes deslocamentos.

 Ressalta-se que este trabalho não visa afirmar qual software é melhor em relação ao outro e sim comparar os deslocamentos nodais finais no topo do elemento, quando modelados seguindo apenas os parâmetros apresentados neste trabalho.

 A partir desta análise, levando-se em conta os parâmetros utilizados, pode-se concluir que os softwares apresentam resultados divergentes, porém, devido ao procedimento de análise interna de cada software ser diferente, necessita-se de um estudo mais aprofundado para afirmar se os softwares são diferentes ou não para deslocamentos nodais no topo do elemento.

 Como recomendação para trabalhos futuros indicam-se alguns temas, como a verificação de resultados obtidos por análise via *softwares* de pilares isolados de pontes com a utilização de cálculo manual; a influência da variação da taxa de armadura e da resistência do concreto nos deslocamentos nodais no topo de pilares isolados de pontes e a análise de pilares de pontes engastados na base e com engaste tipo mola no topo via *software*.

## **8. TRABALHOS FUTUROS**

Para continuar o estudo proposto neste trabalho, sugerimos alguns temas para estudos futuros, são eles:

- Estudar a influência da taxa de armadura no pilar central;
- Variar a seção do tabuleiro;
- Acrescentar o estudo de um pilar circular de seção vazada;
- Estabelecer mais de uma situação de carregamento, e;
- Verificar para pilares de pontes ferroviárias.

# **REFERÊNCIAS BIBLIOGRÁFICAS**

**ARAUJO, RAIMUNDO MACHADO DE.** *Contribuição ao estudo da distribuição dos esforços horizontais em infraestruturas de pontes.* Escola de engenharia de São Carlos, 1979.

 **BACARJI**, **E**. *Análise de Estruturas de Edifícios: Projeto de Pilares*. São Carlos, 1993. Dissertação (Mestrado) - Escola de Engenharia de São Carlos, Universidade de São Paulo.

**DNER.** *Manual de projeto de obras-de-arte especiais,* Ministério dos transportes, 1996.

**FERNANDA OTÁVIA DIAS AMADIO NASCIMENTO.** *Notas de aula extraídas do site www.fernandanascimento.com.br em 02/11/2011* 

**FUSCO**, **P.B.***Estruturas de Concreto. Solicitações Normais*. Rio de Janeiro, 1981. Editora Guanabara Dois S.A.

**KIMURA, ERNESTO ALIO.** *Informática aplicada em estruturas de concreto armado.*  Ed. Pini, 2007.

**LEONHARDT, F. & MÖNNIG, E.** *Construções de concreto.* v.1. Rio de Janeiro, 1982. Editora Interciência.

**LIBÂNIO MIRANDA PINHEIRO.** *Instabilidade de barras.* Notas de aula - Escola Politécnica da Universidade de São Paulo. Departamento de Engenharia de Estruturas e Fundações. São Paulo, 1987.

**LIMA, JULIANA SOARES.** *Verificação da punção e da estabilidade global em edifícios de concreto: Desenvolvimento e aplicação de recomendações normativas.* Escola de engenharia de São Carlos, 2001.

**MASON, J.***Pontes em concreto armado e protendido*. Rio De Janeiro: LTC, 1977.

**MOCAYO, WINSTON JUNIOR ZUMAETA.***Análise de segunda ordem global em edifícios com estrutura de concreto armado.* Escola de e Engenharia de São Carlos, 2011.

**NBR 6118:2003.** *Projeto de estrutura de concreto.* ABNT, 2003.

**NBR 7181:2003.** *Projeto de pontes de concreto armado e de concreto protendido – procedimento.* ABNT, 2003.

**NBR 7188:1982.** *Carga móvel em ponte rodoviária e passarela de pedestre.* ABNT, 1982.

**SANTOS, L. M.** *Estado limite último de instabilidade.* Notas de aula - Escola Politécnica da Universidade de São Paulo. Departamento de Engenharia de Estruturas e Fundações. São Paulo, 1987.

**SCADELAI, M. A.** *Dimensionamento de pilares de acordo com a NBR 6118:2003*. Vol. 1, 2ª ed., Ed. Globo, Rio de Janeiro, 1981.

SÜSSEKIND, J. C.*Curso de concreto (concreto armado)*. Vol. 1, 2<sup>a</sup>segunda ed., Ed. Globo, Rio de Janeiro, 1981.